## UNIVERSIDAD NACIONAL AUTONOMA DE MEXICO

## **FACULTAD DE CIENCIAS**

# EFECTOS DE LA RUGOSIDAD SOBRE LOS PARAMETROS DE LA BARRERA

THE EXAMPLES Que para obtener el título de  $F = I$  S I C O p reserve FRANCISCO MORALES LEAL DIBITION YOUNGED

Novtembre 1987

 $\mathcal{Z}e$  j  $\cdot$   $^{\prime\prime}$  //

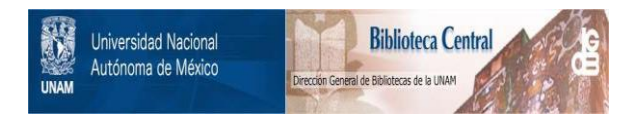

## **UNAM – Dirección General de Bibliotecas Tesis Digitales Restricciones de uso**

## **DERECHOS RESERVADOS © PROHIBIDA SU REPRODUCCIÓN TOTAL O PARCIAL**

Todo el material contenido en esta tesis está protegido por la Ley Federal del Derecho de Autor (LFDA) de los Estados Unidos Mexicanos (México).

El uso de imágenes, fragmentos de videos, y demás material que sea objeto de protección de los derechos de autor, será exclusivamente para fines educativos e informativos y deberá citar la fuente donde la obtuvo mencionando el autor o autores. Cualquier uso distinto como el lucro, reproducción, edición o modificación, será perseguido y sancionado por el respectivo titular de los Derechos de Autor.

### Agradecimientos

## Introducción

Capítulo I Teoría de Tunela je Elástico

I.1 Juntas Túnel

I.2 Cálculo de la Densidad de Corriente

**INDICE** 

÷

ił

1

 $\mathbf{1}$ 

4

 $\mathbf{Q}$ 

 $12<sup>1</sup>$ 

15

 $20<sub>1</sub>$ 

20

22

23

28

28.

32.

35

 $37$ 

44

I.3 Coeficiente de Transmisión

1.4 Conductancia Diferencial

I.5 Modelo I de BDR

Capítulo II Modelo de Escalón

II.1 Planteamiento del Modelo

II.2 Cálculo de la Conductancia

II.3 Obtención de Parámetros

Capítulo III Resultados y Discusión III.1 Comportamiento de los Parámetros III.2 Relación entre Parámetros

Capitulo IV Conclusiones

Apéndice

**Bibliografia** 

## **INTRODUCCION**

Uno de los conceptos que aparecen casi simultáneamente con la mecánica cuántica es el efecto túnel, este concepto es el que más fuertemente choca con el sentido común, ya que el problema clásico de una partícula que incide sobre una barrera con energía menor que la altura de la barrera tiene una solución bien conocida; la partfoula al llegar a la barrera "rebota". Sin embargo, desde el punto de vista de la mecánica cuántica, la partícula tiene la posibilidad de atravesar la barrera.

a San Maray Andrew

그렇게 아

Por medio del efecto túnel se llegó al entendimiento de algunos procesos que clasicamente no tenian una solución clara; por ejemplo la radiación de partículas positivas por los nucleos<sup>113</sup>, la ionización del hidrógeno al aplicarle un campo eléctrico<sup>(2)</sup>; la emisión por campos en la superficie de un metal<sup>113</sup>, etc. La i Importancia del efecto túnel llevó a la creación de un dispositivo<sup>(3)</sup>, llamado junta tinel, que permite estudiar este fenómeno. En base a este dispositivo surge la espectroscopia por tunela je electrónico inelástico que es un metodo no destructivo ampliamente usado en la caracterización de materiales por medio de la energía de los modos de vibración de las moléculas ". En los ditimos años se ha desarrollado" un microscopio basado en el efecto tínel, el microscopio permite "observar" la topografía de las superficies con una resolución de décimas de angstroms, lo que le da una enorme potencialidad. Con este microscopio se han observado la superficie de muestras de silicio, de oro e inclusive la superficie de un virus<sup>co</sup>.

A pesar del desarrollo que ha tenido el tunelaje electrónico quedan puntos por aclarar. Quizas el más importante es el entendimiento del comportamiento de los parámetros con los que se caracteriza la barrera de potencial de las juntas turel. Aurque muy utilizados, no se tiene una forma independiente de medirlos para compararlos con los obtenidos de un experimento del fenómeno.

En este trabajo se presenta un modelo de junta túnel que considera la rugosidad en las interfaces oxido-metal. Se hace además un análisis para ver el efecto de la rugosidad sobre los parámetros que caracterizan las juntas túnel, así como la relación que existe entre estos. El trabajo consta de 4 capítulos y i apéndice. En el in all and the complete property of the second second the second second in the second second in the second second in the second second in the second second in the second second in the second second in the second second in

a Carton Sobel

primer capítulo se presenta una breve descripción del proceso de fabricación de las juntas y la derivación tanto de la expresión para la densidad de corriente de tunelaje. como de la expresión para la conductancia dinámica considerando tunelaje elástico.Se incluye también el modelo de Brinkman, Dynes y Rowell (BDR) que es el modelo que hasta el momento se utiliza para caracterizar las juntas túnel. En el capítulo II se plantea el modelo de escalón -propuesto en este trabajo- que considera la rugosidad en las interfaces óxido-metal de una junta. Se describe la manera en que se obtienela conductancia para una junta, en base a ese modelo y la forma de obtener sus parámetros característicos. En el capítulo III se presentan y discuten los resultados. obtenidos con los cálculos basados en el modelo propuesto. El capítulo final presenta, las conclusiones que en base a la discusión de los resultados se obtienen. El apéndice presenta una descripción de los programas utilizados, así como los l'Istados de éstos.

ाग

## **CAPITULO I**

producto quan chiasodi valuable della Valua TEORIA DE TUNELAJE ELASTICO.

Rathan Realtain Andrew More and Care

s Alla Germanica de San India.<br>Contra Germania

the first program of the shore in the

En la primera sección de este capítulo se describe brevemente el proceso de fabricación de una junta túnel. Aunque este trabajo no es experimental, se incluye esta sección para dar un panorama general de la parte experimental y del aspecto que tiene una junta túnel. En las siguientes secciones se deriva la expresión para la densidad de corriente en las juntas túnel, así como el coeficiente de transmisión en la aproximación WKB para una barrera asimétrica y la expresión para la conductancia dinámica para juntas túnel a 0 Kelvin . Finalmente se presenta la teoría de Brinkman, Dynes y Rowell (BDR) para juntas tunel.

processing the companion of the companion of the companion of the companion of the companion of the companion

e de la cal

gen data en laboratori

ไม่ย่างได้รับไปเพราะ

pristing median har and

Rofenskippe Chinese

van valfödden sek

## I.1 Juntas Tunel.

Brasilina

Una junta tunel es un dispositivo que permite "observar" el fenómeno de tunelaje. La jurta consiste esencialmente de dos películas metálicas con un aislante muy delgado entre ellas, en general es un óxido metálico. Su preparación es delicada pues de esta depende que la observación del fenómeno sea "clara". Para poder fabricar la junta se requiere de un substrato que puede ser safiro, silicio o vidrio. El substrato que más se utiliza son los porta-objetos de microscopio debido a su fácil adquisición y a que desde el punto de vista experimental, no se presentan diferencias en la junta por el tipo de substrato utilizado<sup>(4)</sup>, a menos que se pretenda crecer una película epitaxial. La limpieza del substrato es importante; un substrato sucio causa problemas en la obtención de la junta tonel.

las capas metálicas se depositan sobre el substrato mediante un sistema de evaporación al vacío que se encuentre en condiciones adecuadas de limpieza. EL metal más ampliamente usado como primera capa de una junta túnel es el aluminio.La primera capa metálica evaporada se conoce como electrodo, esta capa es oxidada exponiendola al ambiente o produciendo una descarga eléctrica en atmósfera de oxígeno dentro de la camara de vacío (Fig. I.1b) .Posteriormente, se evapora la segunda capa que se conoce como contraelectrodo. La pureza de los materiales es de gran importancia, pues las impurezas cambian las características eléctricas del material. La pureza comunmente usada es del orden de 99.99 %. El proceso de fabricación de la junta se describe esquematicamente en la figura I.1. En la Fig. I.1a, se muestra como el Al colocado sobre un filamento de tungsteno es evaporado. la evaporación se logra al calentar el filamento haciendole pasar una corriente eléctrica. El substrato se coloca aproximadamente a 20 centímetros del filamento. Existe un compromiso entre la distancia de la fuente de evaporación (filamento) al substrato y la cantidad de material a evaporar, ya que mientras más alejado esté el substrato de la fuente más uniforme es la capa metálica, aunque la cantidad de metal que se requiere evaporar es mayor. Entre la fuente y el substrato se coloca una mascarilla (muy cerca del substrato) que da la forma y dimensiones de la capa

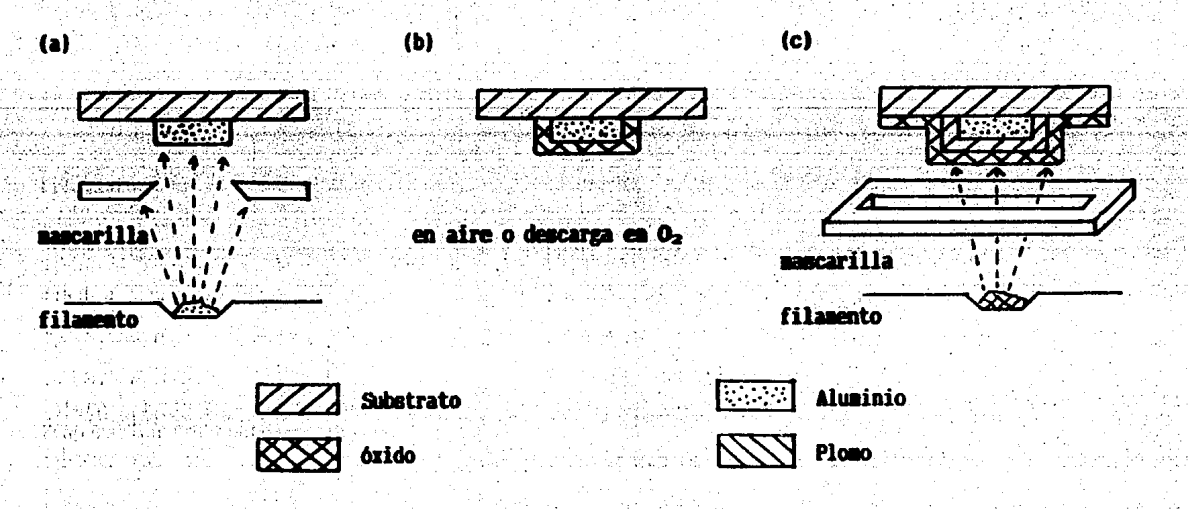

Figura I.1. Proceso de fabricación de juntas túnel. (a) Evaporación del electrodo.(b) Oxidación. (c) Evaporación del contra-electrodo.

metálica. El espesor de la capa metálica es del orden de 1000 A. El aislante se logra oxidando de la manera descrita anteriormente. El contraelectrodo se evapora de igual manera que la primera capa con la diferencia que la mascarilla antes usada es cambiada para que esta capa sea perpendicular a la primera (Fig.I.1c). La junta se debe almacenar en Nitrógeno líquido para su conservación. El siguiente paso es obtener la curva característica Conductancia vs Voltaje de la junta túnel. En la Fig. 1.2 se muestra un esquema simplificado del sistema que se utiliza en el Instituto de Investigaciones en Materiales de la UNAM para la obtención de curvas. características de juntas túnel (6). La medición se hace a 4 terminales y se requiere que el sistema esté blindado adecuadamente, ya que las seríales que se miden son de nivel muy bajo y pueden quedar inmersas en el ruido eléctrico enmascarando la información que se quiere obtener de la curva. Es posible caracterizar las juntas midiendo corriente o su derivada en función del voltaje.

بموسقة كالمتهقين

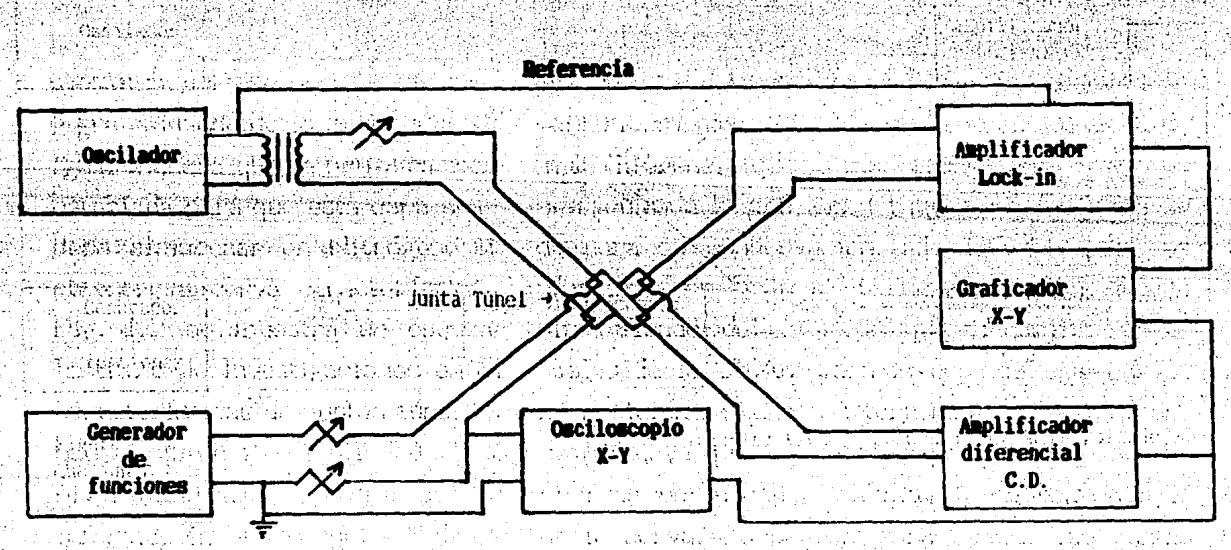

Figura I.2. Esquema del sistema para obtener la curva característica, conductancia contra voltaje, de una junta tunel.

 $\overline{\mathbf{3}}$  .

#### I.2 Cálculo de la densidad de corriente.

Para obtener la expresión de la densidad de corriente de una junta túnel hay que establecer las siguientes suposiciones:

- El comportamiento eléctrico de los metales que forman la junta son adecuadamente descritos por el modelo del electrón libre.
- Los metales que forman la junta son normales, con esto se quiere decir que al considerar temperaturas muy bajas ninguno de los electrodos se vuelve superconductor.

- Las interfaces metal-aislante son completamente planas.

. La barrera de potencial es homogénea en el plano de la junta por lo que el **Automobile Solo depende de la dirección perpendicular al plano de esta.** 

La Fig. I.3 muestra el sistema de referencia que se usará para el cálculo de la densidad de corriente.

Al aplicar un voltaje a la junta los electrones en el metal 1 se desplazan hacia el metal 2. Al llegar a la Interface metal 1-aislante, estos sienten una barrera producida por el aislante. Clasicamente los electrones con energía menor que la altura de la barrera no pueden pasar al otro lado de ésta; sin embargo, desde el punto de vista cuántico existe la probabilidad de detectar electrones con energía

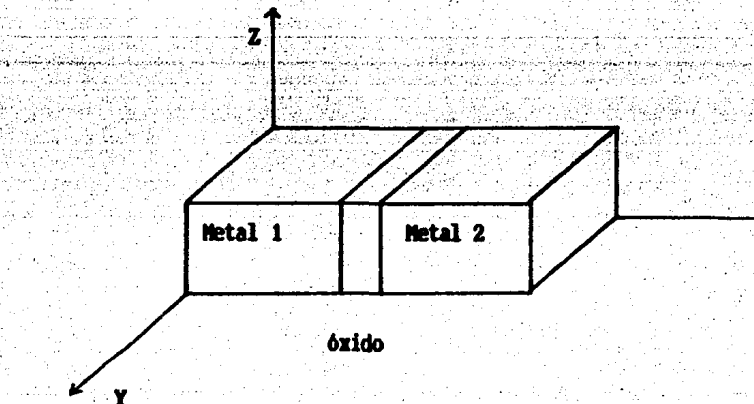

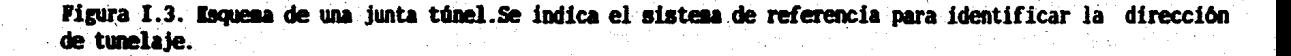

menor que la altura de la barrera al otro lado.Este hecho es conocido como efecto túrel. Si el electrón atraviesa la barrera sin ganar ni perder energía se dice que el tunelaje es elástico.

Bajo las suposiciones hechas el tunelaje se realiza en la dirección x, por lo tanto los electrones que inciden sobre la barrera tiene una velocidad

 $v_x = \frac{\hbar k_x}{m}$ 

en donde 
$$
h
$$
 es la constante de Planck,  $k_x$  es el vector de onde asociado al electrón en la dirección x y m es su masa. Los electromes que llegan a la barrera tienen una probabilidade  $T(k)$  de pasar. (coefletente de transmislón); por lo tanto, la probabilidad de transmislón por unidad de tiempo que tiene un electrón de através a barrerra es

$$
P_{12} = \frac{\hbar k_x}{m L_x} T(k)
$$

en donde L, es el espesor de la capa metálica en la dirección x. Ahora considerando que un electrón tiene una probabilidad de encontrar un estado desocupado en el metal. 2 al atravesar la barrera, se obtiene que la probabilidad total de tunelaje para un electrón es

$$
fik_{x}T(k)\left[1-f_{z}(E)\right]
$$

## en donde f<sub>z</sub> es la función de Fermi (probabilidad de estados ocupados) para el metal 2 y E es la energía. Sumando sobre todos los estados permitidos (EP) y considerando la probabilidad de ocupación en el metal 1 se tiene que el número de electrones que atraviesan la barrera por unidad de tiempo son

$$
N_{1z} = \sum_{E,P} \left[ \frac{\hbar k_x}{m L_x} \right] T(k) F_1(E) \left[ 1 - f_2(E) \right]
$$

5

con f<sub>1</sub> la función de Fermi para el metal 1.

Como el tunelaje se realiza solo en la dirección x se puede establecer que el coeficiente de transmisión depende unicamente de ky. Por otro lado, el vector de onda se puede expresar como

$$
\mathbf{k} = \mathbf{k}_{\parallel} + \mathbf{k}_{\times}
$$

en donde  $\mathbf{k}_{\rm H}$  es la proyección del vector de onda sobre el plano yz. Con la expresión anterior se tiene que el número de electrones que pasan del metal 1 al 2 es

$$
I_{1z} = \sum \sum \left[ \frac{\hbar k_x}{m L_x} \right] T(k_x) f_1(E) \left[ 1 - f_2(E) \right]
$$

Si el volumen del metal 1 es suficientemente grande, entonces se pueden hacer las siguientes substituciones

$$
\sum_{k} \rightarrow \frac{L_x}{2\pi} \int \frac{dE}{dt}
$$

$$
\Sigma \rightarrow \frac{L_1 L_2}{4\pi^2} \left| \frac{d^2 k_{||}}{d^2 k_{||}}
$$

obtentédose que

6

$$
N_{12} = \left[\frac{\hbar L_y L_z}{(2\pi)^2 m}\right] \int \left[\begin{array}{c} k_x dk_x T(k_x) f_1(E) \left[1 - f_2(E)\right] d^2k_y \end{array}\right]
$$

en donde  $L_v$  y  $L_z$  son las dimensiones del metal en las direcciones correspondientes. Para metales simples las bandas de energía son aproximadamente parabólicas<sup>co</sup> y se puede expresar

$$
E = E_{\mathbf{x}} + E_{\parallel} = \left[\frac{\hbar^2}{2m}\right] \left[k_{\mathbf{x}}^2 + k_{\parallel}^2\right]
$$

de donde

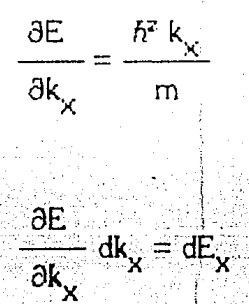

y además

con estos resultados se puede expresar el número de electrones que atraviesan la barrera por unidad de área del metal 1 al 2 como

$$
N_{12} = \frac{1}{\hbar(2\pi)^3} \left[ \left[ \det_{\mathbf{x}} T(E) \hat{r}(E) \left[ 1 - \hat{r}_2(E) \right] d^2 k \right] \right] \qquad (1.1)
$$

en donde se expresó el coeficiente de transmisión en función de  $E_{\rm x}$  que es equivalente a hacerlo con k

El número de electrones que atraviesan la barrera del metal 2 al 1 tiene forma analoga a la Ec.I.1, se tiene por lo tanto que

$$
N_{z1} = \begin{bmatrix} 1 \\ h(2\pi)^3 \end{bmatrix} \begin{bmatrix} 1 \\ h(2\pi)^3 \end{bmatrix} \quad dE_{\chi} T(E_{\chi}) f_z(E) \begin{bmatrix} 1 - f_1(E) \end{bmatrix} d^2k_{\parallel} \qquad (I.2)
$$

Finalmente la densidad de corriente total se obtiene restando de la ecuación I.1 la I.2, multiplicada por la carga del electrón (e) y por un factor de dos, debido a la degeneración del spin del electrón que no se había tomado en cuenta. La degeneración del spin consiste en que cada nivel de energía permitido puede tener 2 electrones con

spin opuesto. Resultando después de un poco de algebra que la densidad de corriente se puede escribir como

$$
J(E) = \left[\frac{2e}{\hbar (2\pi)^3}\right] \iiint dE_x T(E_x) \left[ f_1(E) - f_2(E) \right] dE_y \qquad (I.3)
$$

La expresión I.3 permite calcular la densidad de corriente de tunelaje, en ella no aparece explicitamente el voltaje de polarización pero, como se verá en la siguiente sección, al obtener la expresión para el coeficiente de transmisión para una barrera asimétrica se hace explicita la dependencia del voltaje en J(E). También es notable que en el tratamiento presentado para obtener la E.c. I.3, no se consideró la densidad de estados. Harrison<sup>te,</sup> hace un tratamiento diferente tomando en cuenta la dersidad de estados, obteniendo una expresión equivalente. El comenta que la ausencia de la densidad de estados es una consecuencia directa del modelo de partícula independiente y una resultante de la reciprocidad entre la velocidad de la partícula y la densidad de estados.

#### I.3 Coeficiente de transmisión.

8

En la sección anterior se dedujo la expresión para la densidad de corriente en una junta tunel. Resulto que depende del coeficiente de transmisión T(E) y de la función de Fermi de cada uno de los metales que la forman. Por eso es necesario conocer la forma del coeficiente de transmisión para electrones que inciden sobre una barrera. La barrera de potencial que genera el aislante de la junta se considera que tiene forma asimétrica como se representa en la Fig. I.4. Siendo d el ancho de la barrera que se asocia con el grosor del aislante de la junta,  $\phi_1$  y  $\phi_2$  son las alturas. de la barrea medidas desde el nivel de Fermi de cada metal. Hasta el momento no existe un conocimiento claro del significado físico de las barreras, se les asocia<sup>co</sup> con la diferencia entre la función trabajo del metal en vacío y la afinidad electrónica del alslante.

Para obtener la expresión del coeficiente de transmisión se hace uso de la aproximación WKB<sup>(1)</sup>. La ecuación para el coeficiente de transmisión en la dirección  $\times$  es

$$
T_{\text{WKB}}(E_x) = \exp\left[ \left\langle -2 \right\rangle \left[ \begin{array}{c} d \\ k(x) \, dx \\ 0 \end{array} \right] \right]
$$

en donde

Ë

$$
k(x) = \frac{1}{h} \left[ 2m \left[ U(x) - E_x \right] \right]^{\frac{1}{2}}
$$

con U(x) la energía potencial de la barrera.

Si a la junta se le aplica un voltaje de polarización (V), tomando como referencia la energía de Fermi del metal 1, el nivel de energía de Fermi del metal 2 disminuye en una cantidad eV como se muestra en la Fig. I.5. Tomando la variación de x como

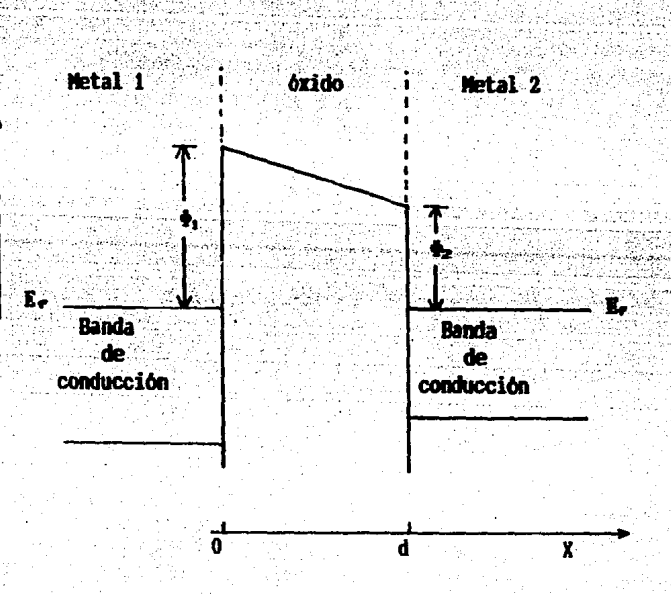

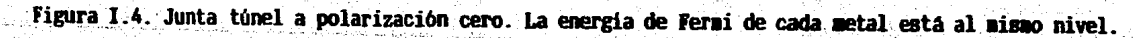

9

 $(1, 4)$ 

se indica en la Fig. 1.5, la energía potencial de la barrera es

$$
U(x) = \left[ \phi_1 - \phi_2 - eV \right] \frac{x}{d} - \phi_1 \qquad (1.5)
$$

El coeficiente de transmisión depende de la energía del electrón en la dirección  $x_i$ y como se ve de la Ec. I.5, también depende del voltaje de polarización. Al substituir la Ec. I.5 en la Ec. I.4 se obtiene

$$
T(E_X, V) = \exp\left[\frac{-2}{\hbar}\right] \left[2m\left[\left[\phi_1 - \phi_2 - eV\right]\frac{x}{d} + \phi_1 - E_X\right]\right]^{\frac{1}{2}} dx
$$

Berghadi mend

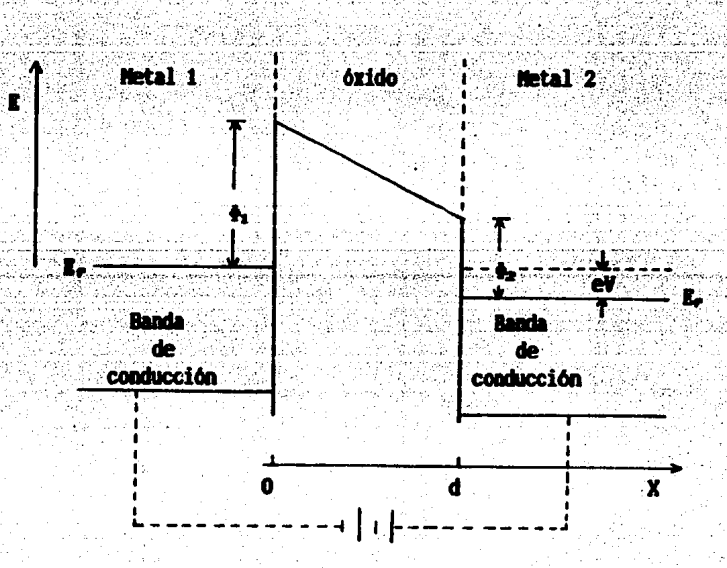

figura I.5. Junta túnel con polarización positiva. El nivel de la energía del metal 2 es desplazado . **en .una cantidad** *ev.* 

realizando la integral se llega a que i

$$
T(E_x, V) = \exp\left[-\frac{\alpha d}{\Delta \phi - eV} \left[ \left[ \phi_z - eV - E_x \right]^{3/2} - \left[ \phi_i - E_x \right]^{3/2} \right] \right]
$$
 (I.6)

en donde

$$
\alpha = \frac{4(2m)^{1/2}}{3\hbar}
$$

$$
\Delta\phi = \phi_2 - \phi_1
$$

La Ec. 1.6 es valida cuando se cumplen las siguientes relaciones

$$
E_x \leq \phi_z - eV
$$

$$
E_{\chi} \leq \phi_1
$$

En la Ec. 1.6 ocurre una indeterminación cuando eV= $\Delta\phi$ . Bajo esta circunstancia se obtiene que en el límite e $V \rightarrow \Delta \phi$ 

$$
T(E_x, V) = \exp\left[-\frac{3}{2}\alpha d \left[\phi_1 - E_x\right]^{1/2}\right]
$$
 (L.7)

Con las Ecs. I.6 y I.7 se puede obtener el coeficiente de transmisión para electrones que atraviesan una barrera asimétrica inclusive a voltajes de polarización negativos.

#### I.4 Conductancia diferencial.

Como se mencionó en la sección I.2 la obtención de la curva característica de la conductancia diferencial contra voltaje, permite obtener información sobre la junta túnel. La conductancia diferencial se expresa como

$$
G(V) = \frac{dI}{dV} = \frac{A dJ}{dV}
$$

en donde C(V) es la conductancia y A es el área de la junta. Para obtener dJ/dV hay  $^{\circ}$  que hacer algunas modificaciones a la Ec. I.3. Considerando una diferencial de área en el espacio k y el hecho que

$$
k = \frac{1}{\hbar} \left[ 2mE \right]^{1/2}
$$

en donde E es la energía total, se puede mostrar que

$$
d^{z}k_{||}=\frac{2\pi m}{\hbar^{z}}dE_{||}
$$

También cabe aclarar que la junta está polarizada (Fig. 1.5) y por lo tanto  $f_z(E) = f_z(E_{||} + E_x - eV)$  debido al corrimiento que tiene el nivel de Fermi del metal 2. La Ec. I.3 toma la forma

$$
\mathbb{J}(\mathbb{E}_{\mathbf{x}}, \mathsf{V}) = C \int_0^\infty dE_\mathbf{x} \mathsf{T}(\mathbb{E}_{\mathbf{x}}, \mathsf{V}) \int_0^\infty \left[ \mathbf{f}_2(\mathbb{E}_{\parallel} + \mathbb{E}_{\mathbf{x}}) - \mathbf{f}_1(\mathbb{E}_{\parallel} + \mathbb{E}_{\mathbf{x}} - \mathbf{eV}) \right] d\mathbb{E}_{\parallel} \qquad (I.8)
$$

en donde

$$
C=\frac{em}{2\hbar^3\pi^2}
$$

Se ha fljado el límite de integración inferior en 0, lo que equivale al nivel de

referencia en la Fig. I.5 (completamente arbitrario). El límite superior se supone en  $\infty$  ya que arriba del nivel de Fermi existen niveles de energía permitidos. Como se verá mas adelante, los límites de integración quedarán bien determinados por las condiciones físicas del problema. La función de Fermi es la responsable de la dependencia en temperatura en la densidad de corriente, su expresion es

$$
f(E) = \frac{1}{1 + \exp{(\beta (E - E_f))}}
$$

con  $\beta = 1/kT$ , k la constante de Boltzmann, T la temperatura en K y E<sub>r</sub> la energía de Fermi. Cuando se considera temperatura cero los electrones llenan los niveles energeticos hasta el nivel de Fermi. En este caso, son los electrones en el nivel de Fermi los que "tunelean" al metal 2 produciendo la corriente de tunelaje.

Tomando la segunda integral de la Ec. I.8 se define

$$
F = \int_0^1 \left[ \mathbf{f}_z(E_{||} + E_x) \cdot \mathbf{f}_1(E_{||} + E_x - eV) \right] dE_{||} \tag{I.9}
$$

La Integración de la Ec. I.9 se resuelve por medio del método bien conocido de cambio de variables , llegando al siguiente resultado

$$
F = \beta^{-1} \text{ in } \left\lceil \frac{1 + \exp\left(-\beta \left(E_{\chi} - E_{\beta}\right)\right)}{1 + \exp\left(-\beta \left(E_{\chi} + eV - E_{\beta}\right)\right)} \right\rceil
$$

Al tomar el límite de F cuando  $\beta \rightarrow \infty$ , que es equivalente a decir que el cálculo es a  $0$   $K$ , se tiene que

$$
F(E_x, V) = \begin{cases} eV & \text{para} & 0 \le E_x \le E_f - eV \\ E_f - E_x & \text{para} & E_f - eV \le E_x \le E_f \\ 0 & \text{para} & E_x \ge E_f \end{cases}
$$

## cuya forma es mostrada en la Fig. I.6.

F

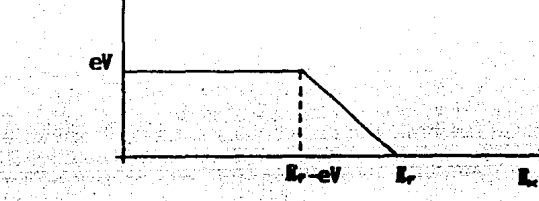

Figura I.6. Gráfica de F a T=0 K. Esta función define los limites de integración de la ecuación I.8

Los límites de integración de la ecuación I.8 quedan determinados por la función F y toma la forma

$$
J(V) = C \left[ \int_{0}^{E_{\mathbf{f}}} \frac{dE_{\mathbf{v}}}{dx} T(E_{\mathbf{v}}) dV + \int_{E_{\mathbf{f}}}^{E_{\mathbf{f}}} dE_{\mathbf{v}} T(E_{\mathbf{v}}) (E_{\mathbf{f}} - E_{\mathbf{v}}) \right]
$$
(1.10)

Derivando la Ec. I.10 con respecto al voltaje se obtiene

$$
\frac{dJ}{dV} = \text{(eC)} \left[ \int_{0}^{E_{f} - eV} T^* dE_x + V \int_{0}^{E_{f} - eV} T^* dE_x + \frac{1}{e} \left[ \frac{E_{f} - E_x}{E_{f} - eV} T^* dE_x \right] \right]
$$

 $(1.11)$ 

en donde

$$
T = \frac{dT(E_x, V)}{dV}
$$

La ecuación I.11 permite obtener la conductancia diferencial por unidad de área de una junta túnel, la conductancia se obtiene al multiplicar por el área de la junta. Las expresiones de las derivadas del coeficiente de transmisión en sus dos casos (Ecs. 1.6  $\vee$  1.7) son

$$
\frac{dT}{dV} = \frac{\alpha d e T}{\Delta \phi - eV} \left[ \frac{3}{2} \left[ \phi_2 - eV - E_x \right]^{1/2} - \frac{(\phi_2 - eV - E_x)^{3/2} - (\phi_1 - E_x)^{3/2}}{\Delta \phi - eV} \right] (1.12)
$$

para eV  $\neq \Delta\phi$  y T dada por la Ec. I.6.

$$
\frac{d\mathsf{T}}{d\mathsf{V}} = \frac{3 \alpha \, d\,\mathsf{e}\,\mathsf{T}}{4} \left[ \phi_{\mathsf{z}} \cdot \mathsf{e}\mathsf{V} \cdot \mathsf{E}_{\mathsf{X}} \right]^{1/2} \tag{I.13}
$$

para eV=Δφ y T expresada por la Ec. I.7.

En la ecuación I.11 hay que introducir los valores para parámetros como la energía de Fermi, las alturas de la barrera, el ancho de la barrera (espesor del aíslante) y el área de la junta con el fin de obtener la conductancia diferencial, la variable independiente en este caso es el voltaje de polarización aplicado a la junta.

#### I.5. Modelo I de BDR.

 $\sim$  Habian transcurrido 40 años de estudios teóricos y experimentales en el campo del tunela je electronico cuando aparece en 1970 el articulo de Brinkman et al. (") en donde se presenta un estudio teórico sistemático sobre juntas tonei, a 0 K. Con ayuda de una computadora calculan curvas de conductancia diferencial en función del voltaje, con el propósito de ver el efecto de una barrera asimétrica sobre la curva característica de una junta túnel (G vs. V), considerando metales normales.

El estudio lo hacen en base a los siguientes modelos

Modelo I. La barrera de potencial varia suavemente, permitiendo el uso de la aproximación WKB.

Modelo II.- La barrera tiene fronteras bien definidas.

A continuación se presenta el modelo I, es el modelo mas sencillo, teniendo en cuenta que los resultados que se obtienen con el modelo I y el modelo II difieren muy  $p000^{(9)}$ .

BDR encuentran que bajo la aproximación de WKB la densidad de corriente de tunela je para una barrera asimétrica es

$$
J = \frac{2e}{\hbar} \sum_{k} \int_{-\infty}^{\infty} exp \left[ -\frac{2}{\hbar} \int_{0}^{d} [2m(\Phi(x, V) - E_{x})]^{1/2} dx \right] \left[ f(E) - f(E - eV) \right] dE_{x}
$$
 (I.14)

esta ecuación es equivalente a la Ec. I.3 de la pag. 8. en donde

$$
\Phi = \phi_1 + \frac{x}{d} \left[ \phi_2 - \phi_1 - eV \right]
$$

 $\Phi$  es el potencial de la barrera. La Ec. I.14 es resuelta por métodos numéricos, Integrando primero y después obteniendo la conductancia dinámica, por derivación numérica. El cálculo se hace a 0 K. Presentan también un desarrollo en serie de potencias del voltaje de la Ec. I.14, tomando en cuenta hasta el termino cuadrático, la expresión que obtienen es

$$
G(V) = 4 \frac{A_0 \Delta \phi}{16 \phi^{2/3}} eV - \frac{9A_0^2}{128\phi} (eV)^2
$$
\n
$$
= 4 \frac{\phi_1 + \phi_2}{2}
$$
\n
$$
A_0 = \frac{4 d (2m)^{1/2}}{3h}
$$
\n
$$
G(0) = \frac{3.16 \times 10^{10}}{4} \phi^{1/2} exp \left[ -1.025 d \phi^{1/2} \right]
$$
\n(1.15)

ésta última ecuación permite obtener la conductancia a polarización cero. La

expresión 1.15 tiene una precisión hasta el 10 % cuando el ancho de la barrera es mayor a 10 A y el cociente de  $\Delta\phi$  entre  $\bar{\phi}$  es menor que 1. Encuentran además que el minimo de conductancia está en

$$
eV_{\text{min}} = \frac{0.649 \Delta\phi}{d \bar{\phi}^{1/2}}
$$
 (1.16)

en todas estas expresiones d es el ancho de la barrera, dado en A y los potenciales en volts.

Al realizar los cálculos para obtener la conductancia diferencial usando la ecuación 1.14 y al graficar esta en función del voltaje, obtuvieron parábolas con el centro desplazado del cero (figuras I.7.I.8 y I.9 ).

Analizando las gráficas presentados por BDR se observan los siguientes comportamientos:

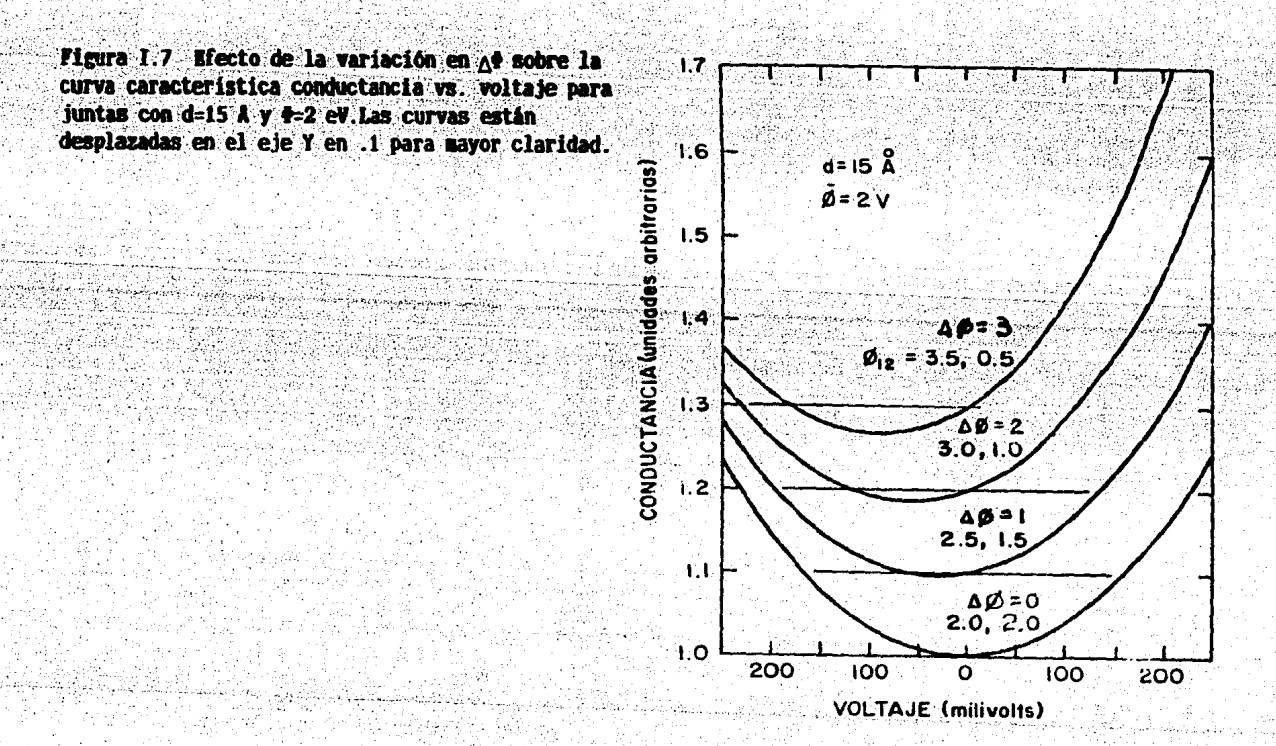

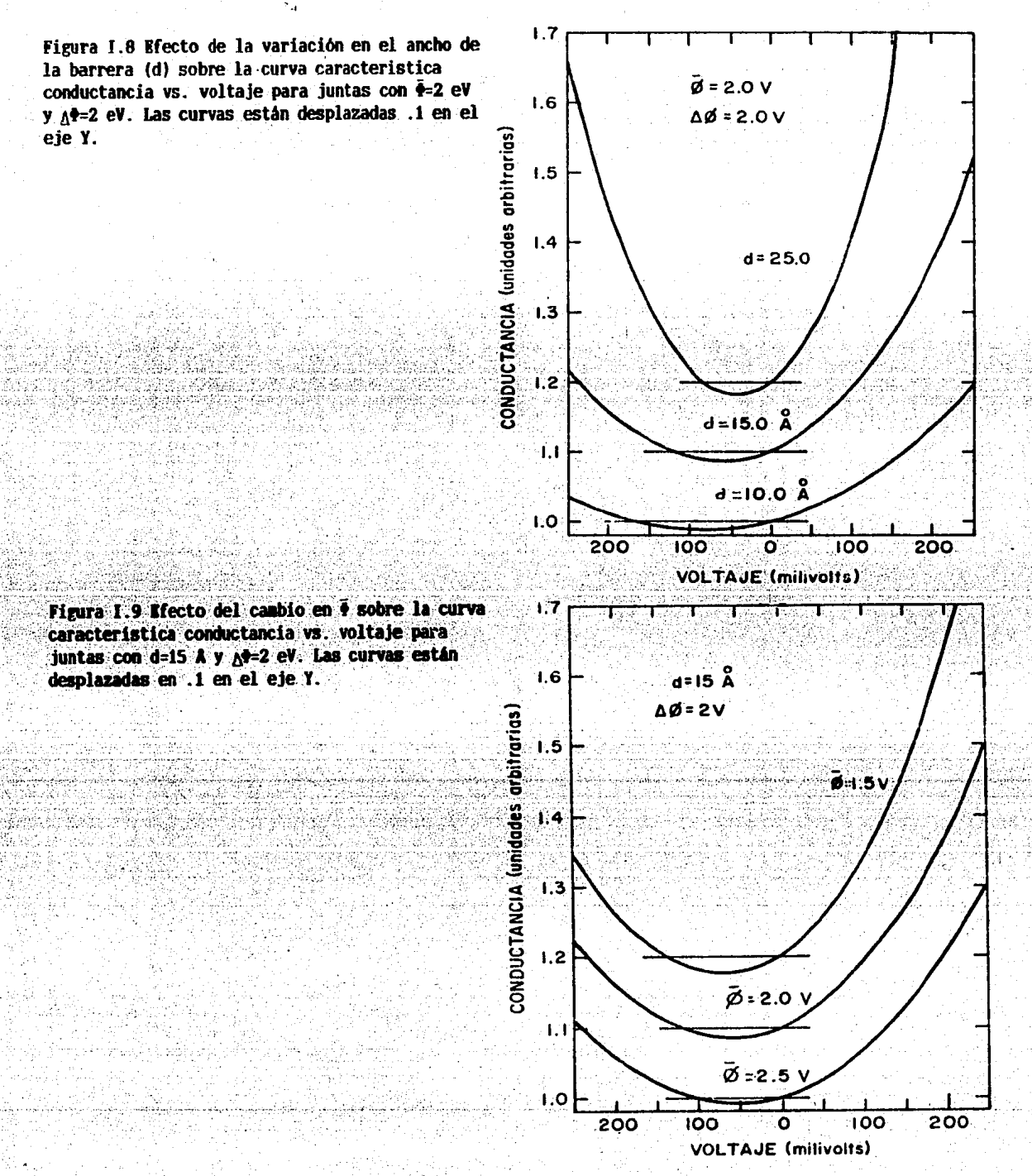

-Para d=15 A y  $\phi=2$  V flips, con  $\Delta\phi=0$  V (barrera rectangular) el mínimo está centrado en cero volts y al aumentar  $\Delta\phi$  el desplazamiento del mínimo crece (Fig. 1.7).

-Para  $\phi = 2 \vee y \Delta \phi = 2 \vee y$ artando d se observa que el minimo se acerca a cero volts al aumentar d y además el crecimiento de la conductancia se hace más rápido (Fig. I.8).

-Para d=15 A y  $\Delta \phi = 2$  V variando  $\bar{\phi}$  se observa que el desplazamiento es mayor a menor  $\bar{\Phi}$  (Fig. 1.9).

La ecuación I.15 permite obtener los parámetros característicos de una curva obtenida experimentalmente ( en el capítulo II se describe como se obtienen). BDR aclaran que la comparación de los parámetros de la barrera con resultados experimentales no resulta posible, ya que no existe una evaluación independiente de las alturas y del espesor de la barrera; no obstante que con valores razonables para los parámetros se pueden obtener curvas características muy parecidas a las experimentales, tomando en cuenta que el desplazamiento del mínimo de conductancia sea menor a 50 mV. También concluyen que para desplazamientos mayores de 250 mV la causa no es solamente la asimétria de la barrera y sugieren una correrlación entre la magnitud del desplazamiento y la cantidad de impurezas atrapadas en la junta.

Cabe hacer notar que en todo este tratamiento se considera que las interfaces óxido-metal son planas, lo que implica una d constante. En la realidad se sabe que las interfaces son rugosas y por lo tanto en una junta el espesor puede cambiar de un punto a otro sobre la Interface, este argumento hace pensar en lo representativo que pueden ser los parámetros obtenidos con la ecuación I.15.

#### CAPITULO II

### MODELO DE ESCALON

En este capítulo se presenta el modelo de escalón con el que se simula la rugosidad en la interface óxido-metal de una junta túnel. Se muestra como se obtiene la conductancia en una junta con escalón y se describe como se obtienen los parámetros que la caracterizan, partiendo de un conjunto de valores de pararámetros que definen diferentes juntas con escalón.

#### II.1 Planteamtento del modelo.

Como se menciona en el capítulo anterior, BDR fueron los primeros en hacer un estudio sistemático de la conductancia en función del voltaje de polarización. La  $aproximation$  polinomial,  $Ec$ .  $I.15$ , se utiliza regularmente para obtener los parámetros que caracterizan una junta (  $\phi_1$  ,  $\phi_2$  , y d ) partiendo de la curva de conductancia contra voltaje obtenida experimentalmente. La forma típica de obtener los parámetros, usando computadora, es hacer una aproximación polinomial de la curva experimental y utilizar los coeficientes polinomiales junto con la Ec. I.15 y la Ec. de  $G(0)$  para obtener  $\phi_1$ ,  $\phi_2$  y d. Estos parametros se han venido usando para entender el comportamiento de las juntas, como por ejemplo, en experimentos de enve jecimiento "<sup>11</sup> de juntas túnel en los que se presenta la variación de las alturas de la barrera en función del tiempo de vida de la junta, experimentos de rapidez de evaporación de los electrodos<sup>(12)</sup> con el fin de observar la variación de los parámetros, también se ha tratado de encontrar, de resultados experimentales,

alguna relación entre la altura promedio de la barrera y su espesor<sup>(13,14)</sup>. A pesar del avance alcanzado con la aproximación de BDR no se logra aún entender el comportamiento de los parámetros pues resulta que sus valores no son reproducibles cuando se obtienen de juntas fabricadas al mismo tiempo ,en el mismo sistema de evaporación y sobre el mismo substrato ; además de que no existe una forma independiente de medir las alturas de la barrera que permitiera hacer una comparación.

Uno de los puntos que BDR no considera es la rugosidad en las interfaces óxidometal de la junta. La existencia de rugosidad en las interfaces no se puede poner en duda debido al crecimiento un tanto aleatorio del 6xido. Este hecho sugiere la consideracion de la rugosidad con el fin de ver el efecto que tiene sobre los parámetros, ya que pudiera ser trascendente en su uso cotidiano.

Considerar la rugosidad real en una interface oxido-metal es un problema muy complicado, debido a que en la fabricación de la junta al producir el óxido por descarga o por oxidación al medio ambiente, no se puede tener control sobre la parte geométrica de la formación del oxido. Un modelo en el que se puede considerar la rugosidad consiste en suponer que una de las interfaces tiene un escalón (Fig. II.1) de tal manera que se le pueden asociar dos espesores. El modelo se puede justificar suponiendo que el escalón representa la penetración del metal en el óxido, sobre todo cuando la altura del escalón es muy pequeña y penetrante. En el caso en que la altura

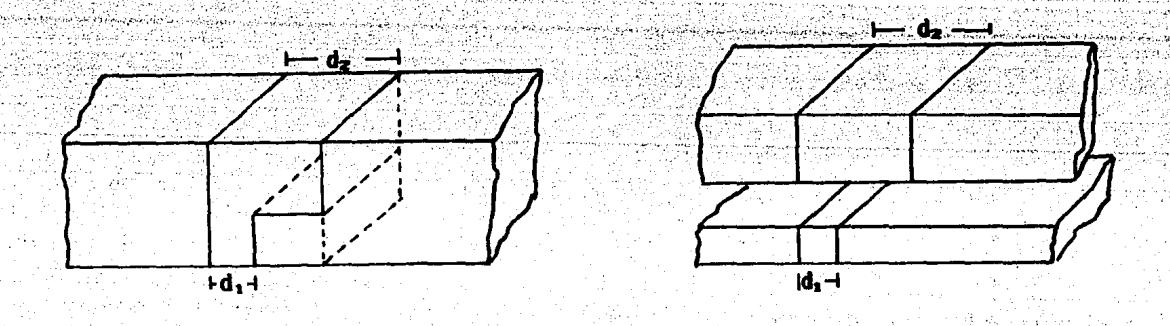

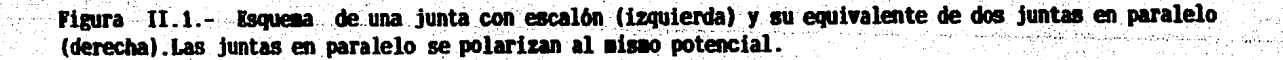

del escalón no sea tan pequeña, se podría pensar que el escalón es el resultado de algún tipo de promedio sobre la penetración del metal de tal forma que se obtienen dos espesores.

El modelo se puede reducir a tener dos juntas en paralelo, sujetas al mismo potencial, cada una con un solo espesor (d<sub>1</sub> y d<sub>z</sub>) que nuevamente se supone que tienen las interfaces oxido-metal planas como en el modelo de BDR.

#### II.2 Cálculo de la conductancia.

Para obtener la conductancia diferencial de una junta, con escalón en la interface óxido-metal, se considera la corriente que pasa por cada región de la junta definida por d<sub>1</sub> y d<sub>z</sub> (Fig. II.1) llamandole I<sub>1</sub> e I<sub>2</sub> correspondientemente. La corriente total que circula por la junta es:

$$
I=I_{t}^{\top}+I
$$

por otro lado la conductancia diferencial es:

$$
A = A \frac{d J}{d V}
$$

con estas dos expresiones se obtiene que:

$$
G = G_1 + G
$$

en donde C es la conductancia total expresada como la suma de la conductancia en cada una de las regiones de la junta. La obtención de la conductancia en cada región se logra aplicando la ecuación I.11 a cada junta multiplicandola por el área correspondiente. En la obtención de la conductancia total se desprecia el efecto que pudiera tener el cambio brusco del espesor del óxido sobre el potencial.

La curva característica  $G$  vs.  $V$  de una junta con escalón es obtenida proponiendo sus parametros  $(\phi_1, \phi_2, d_1, y, d_2)$ , y la energía de Fermi; propuesta en este trabajo de 10 eV que es un valor típico. Resolviendo la ecuación  $1.11$  multiplicada por el área, en cada región de la junta, a un voltaje de polarización dado.La conductancia se calcula en la región de -0.5 a 0.5 volts, en intervalos de 0.01 volts, de tal manera que cada curva consta de 101 puntos. La suma de conductancias de cada región  $(G, (V), G_{\pi}(V))$  se hace punto a punto.

La solución de las integrales que aparecen en la Ec. I.11 son evaluadas en una microcomputadora utilizando el método de Simpson, tomando una partición de 100 intervalos. El listado del programa aparece en el apéndice.

Se realizó el cálculo de la curva característica para diferentes juntas con escalón, y para cada una se varió el cociente de área  $(A_1/A_1)$ , en donde  $A_1 = A_1 + A_2$ es el área total de la junta con escalón y A, el área de la junta con menor espesor.  $\rm E1$  area total para cada junta es de  $1~\rm mm^2$  -en todos los casos- , valor razonable para una junta túnel. La tabla II.1 presenta las alturas de la barrera y los espesores utilizados para el cálculo de G(V) de las diferentes juntas con escalón consideradas. Como e jemplo considerese la junta con  $\phi_1 = 3$  eV,  $\phi_2 = 1$  eV,  $d_1 = 13$  Å y  $d_2 = 15$ A, este conjunto de parámetros define una junta con escalón. Despues se combinan las mismas alturas de la barrera con los otros pares de anchos de la barrera. mostrados en la tabla II.1. La conbinación de las parejas de alturas de barrera con los pares de espesores dan lugar a todas las juntas calculadas en este trabajo. Los valores de los parámetros considerados son representativos de valores experimentales típicos.

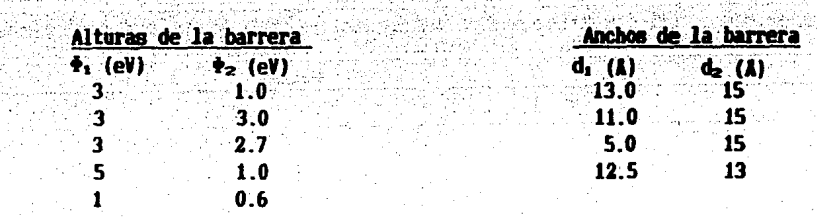

Tabla II.1. Alturas y anchos de barreras usados para formar juntas con escalón. Cada pareja de alturas de barrera se combinó con cada uno de los pares de anchos de barrera.Los valores considerados son representativos y cubren un rango amplio de parámetros de juntas experimentales.

II.3 Obtención de los parámetros.

En la sección anterior se describió la forma de calcular la conductancia de una junta con escalón. En esta sección se describe la manera de obtener los parámetros que caracterizan a estas juntas. El proceso parte de la obtención de una curva  $G(V)$ de una junta con escalón calculada con valores propuestos para los parámetros (tabla II.1) con el fin de obtener de esta los parámetros caracterfstlcos que contienen un solo ancho de la barrera.

Antes de describir el método para obtener los parámetros que caracterizan la jurita, cabe aclarar que '!>1. *t.Pi'* d, y dz son los. parámetros. que se proponen .1nfr1a1mente para la junta con escalón. Las expresiones que contengan el subindice . i'p" serán asbciadas con la aproxlmac16n pollnomlal de BDR. mlentras las que . contengan ol sublnalce "t" seran obterudos con el método que se describe a continuación y serán los que caracterizen finalmente a la junta.

Etapa 1. A partir de la curva, de G (V) de tma junta con escal6n se obtienen los parámetros usando la ecuacion I,15 y los coeficientes de la aproximación polinomial de ésta, normalizada con respecto a G(0). Los valores de los parámetros así obtenidos son; el punto de partida para el cálculo iterativo . Las expresiones para obtener·.1os parámet.ros son

$$
= 0.1765 \begin{bmatrix} G(0) \\ b_2 \end{bmatrix}^{1/2} \begin{bmatrix} 1.7495 \times 10^{-10} \\ A (b_2 G(0))^2 \end{bmatrix}
$$
(II.1a)  

$$
d = 5.528 \begin{bmatrix} b_2 \phi \\ G(0) \end{bmatrix}^{1/2}
$$
(II.1a)  

$$
b_1 \bar{\phi}^{3/2}
$$
(II.1c)

 $G(0) = b_0$ ,  $b_1$  y  $b_2$  son los primeros coeficientes de la aproximación polinomial obtenida de G(V), A es el área total de la junta.Las alturas de la barrera se obtienen

d G(O)

con las siguientes expresiones

$$
\phi_1 = \bar{\phi} - \frac{\Delta \phi}{2}
$$
 (II.2)  

$$
\phi_2 = \bar{\phi} + \frac{\Delta \phi}{2}
$$
 (II.3)

los parámetros así obtenidos estan sujetos a las restricciones mencionadas en el

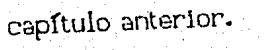

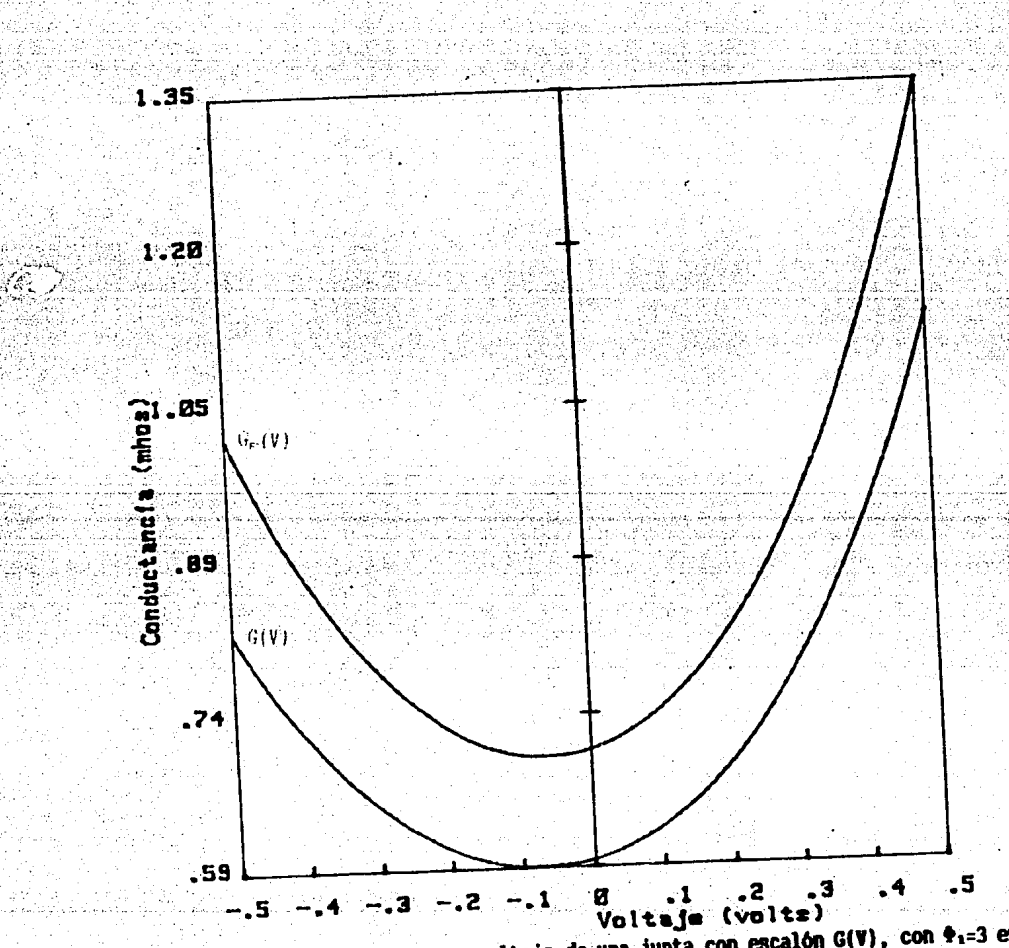

Figura II.2.- Gráfica de conductancia vs. voltaje de una junta con escalón G(V), con +1=3 ev, +2=1 ev, d<sub>1</sub>=11 Å, d<sub>2</sub>=15 Å y razón de área 0.1, y la curva G<sub>r</sub>(V) cálculada con  $\Phi_{1n}=3.09$  ev,  $\Phi_{2n}=1.19$  ev y d<sub>r</sub>=12 Å que son los parámetros obtenidos con las ecs. II.1, II.2 y II.3.

Etapa 2. Con los valores de los parámetros obtenidos ( $\phi_{1,p}$ ,  $\phi_{z,p}$ , d<sub>p</sub>) y con la Ec. I.11, se calcula G<sub>D</sub>(0), en ninguno de los cálculos realizados se encontró que  $G_p(0) = G(0)$ . En la figura II.2 se grafica la curva característica de una junta con escalón (G(V)) con los siguientes parametros;  $\phi_1 = 3$  eV,  $\phi_2 = 1$  eV, d, =11 Å,  $d_z$  = 15 Å y razón de área de 0.1. Los parámetros que se obtienen de esta curva usando la aproximacion de BDR son;  $\phi_{tp} = 3.09$  eV,  $\phi_{zp} = 1.19$  eV y d<sub>p</sub>=12 A.<br>Estos parámetros dan lugar a la curva G<sub>p</sub>(V) que se muestra en la Fig. II.2. Existe una notable diferencia entre las dos curvas lo que motivó el cálculo iterativo que se está describiendo. Para continuar con la etapa 2 se compara el valor absoluto de la diferencia de G(0) y G<sub>o</sub>(0) con una cota ( $\epsilon$ )

$$
G(0) - G_p(0) + \epsilon = \frac{G(0.5) - G(0)}{300} \tag{II.4}
$$

El valor de e asegura que al cumplirse la condición la diferencia porcentual máxima entre un punto de la curva de la junta con escalón y la curva obtenida con los parámetros calculados es a lo mas de 0.33%; sin embargo, e se puede tomar tan pequeña como se quiera, se tomo este valor pues las diferencias entre los valores de la conductancia a un voltaje dado son del orden de milésimas (Fig.II.3). Si la Ec. II.4 no se cumple se hace variar el ancho de la barrera en iteraciones de 0.1 hasta que la condición se satisfaga.

Etapa 3. Cuando la Ec. II.4 se cumple se calculan, con los parametros en ese momento existentes,  $G_t(-0.5)$  y  $G_t(0.5)$  para hacer las siguientes comparaciones:

1)  $G_t(-0.5) - G(-0.5) < 0$ 

11)  $G_r(0.5) - G(0.5) < 0$ 

si se cumple i) se decrementa  $\phi_1$  en 0.01 eV, o si se cumple ii) se decrementa  $\phi_2$ en la misma cantidad y se regresa al inicio de la etapa 2. Si i) y ii) no se cumplen la comparación se hace con  $\epsilon$ . Si  $G_t(-0.5)$  - G(-0.5) >  $\epsilon$  se incrementa  $\phi_1$  en 0.00314 eV. De igual manera si  $G_t(0.5)$  -  $G(0.5)$   $\rightarrow$   $\epsilon$  se incrementa  $\phi_2$ , regresando después a la etapa 2. Si el valor de las diferencias son menores que e y mayores que cero, los valores que tienen los parámetros en ese momento se toman como los característicos de la junta con escalón, dando por terminado el cálculo iterativo.

El criterio para variar las alturas de la barrera se obtuvo de observar que  $c$ ambios en  $\phi$ , tienen mayores efectos sobre la rama negativa de la curva y cambios en  $\phi$ <sub>z</sub> producen mayores cambios sobre la rama positiva. Cambios de 1 centesimo en Las alturas de fa barrera produce eamblos de milésimas en *la* conductancla, para un voltaje dado. Esto asegura, junto con el valor tomado para e, que las diferencias entre la curva caracterfstlca de una junta con escal6n y la curva dada por los parámetros efoctlvos sea del orden de mlléslmas.En el apéndice se presenta el listado del programa con que se realizan estos cálculos.

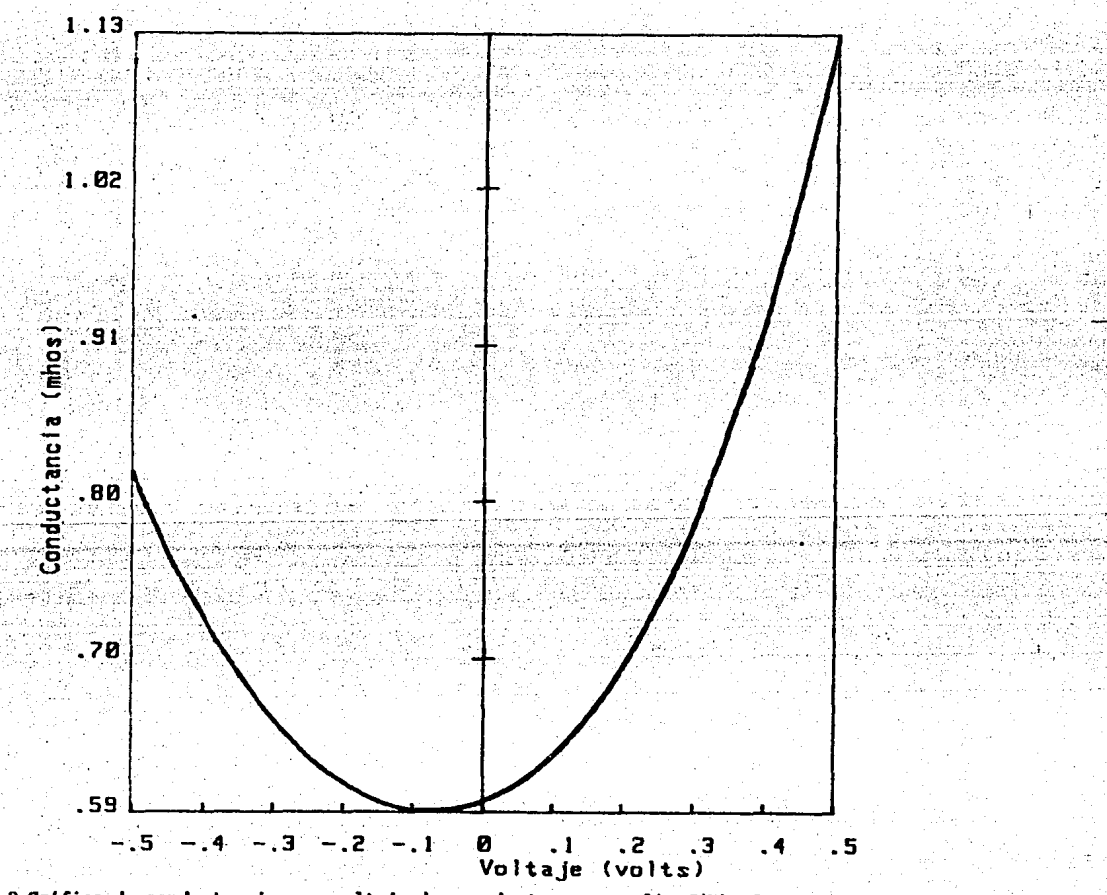

**Figura 11.3 Gráfica de conductancia vs. voltaje de una junta con escalón G(V)**  $-\Phi_1=3$  **eV,**  $\Phi_2=1$  **eV**  $d_1=11$  **<b>A** . **,d2:=lS. l y la raz6nde\_** A~ **de 0.1 - Y la curva 0..(V) cálculada-con t1.,:J,J8 ev1 t.a=L13 ev y ct.;::JL84**  A que son los parámetros obtenidos con el método descrito en esta sección. La diferencia en conductancia en los puntos extremos es 0.001 mho.

## CAPITULO III

#### RESULTADOS Y DISCUSION.

En la primera sección de este capítulo se presentan y discuten los resultados obtenidos al relacionar los parámetros de la barrera de juntas con escalón y la razón de área, arro jados por el a juste propuesto en el capítulo anterior. En la siguiente sección se discuten los resultados sobre la relación de la altura promedio de la barrera y el ancho "efectivo" así como su asociación con la rugosidad.

III.1. Comportamiento de los parámetros.

De los cálculos realizados para las diferentes juntas con escalón y con diferentes razones de área , se grafican cada uno de los parámetros ( $\phi_{1+}$ ,  $\phi_{2+}$ , d<sub>r</sub>) en función de la razón de área, con el fin de observar el efecto de la rugosidad -representada por el escalón de las interfaces óxido-metal sobre los parámetros de la junta. Las graficas de  $\phi_{11}$  y  $\phi_{21}$  vs. la razón de área para algunas juntas se presentan en las figures III.1 y III.2 respectivemente. El comportamiento de las curvas ahi presentadas es similar, tienen un valor máximo para las alturas de la barrera a una razón de area dada, con excepción del caso en que  $d_1 = 12.5$  A y  $d_2 = 13A$ , un comportamiento semejante tienen las curvas de los parámetros de las demás juntas calculadas . La tabla III.1 muestra los valores de los parámetros usados para el cálculo de las juntas con escalón así como los valores de los parámetros de los puntos máximos obtenidos con el ajuste, y sus correspondientes razones de área. Estos datos dan idea del comportamiento del máximo de la curva en función de la

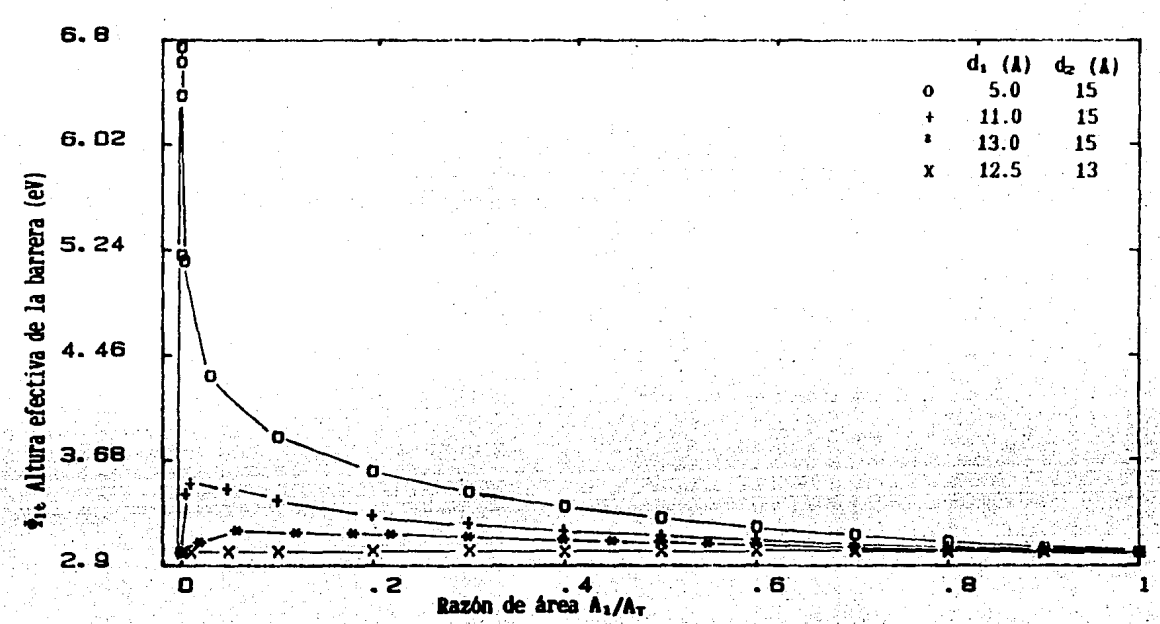

Belleville Robert Regis

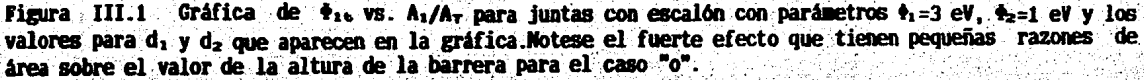

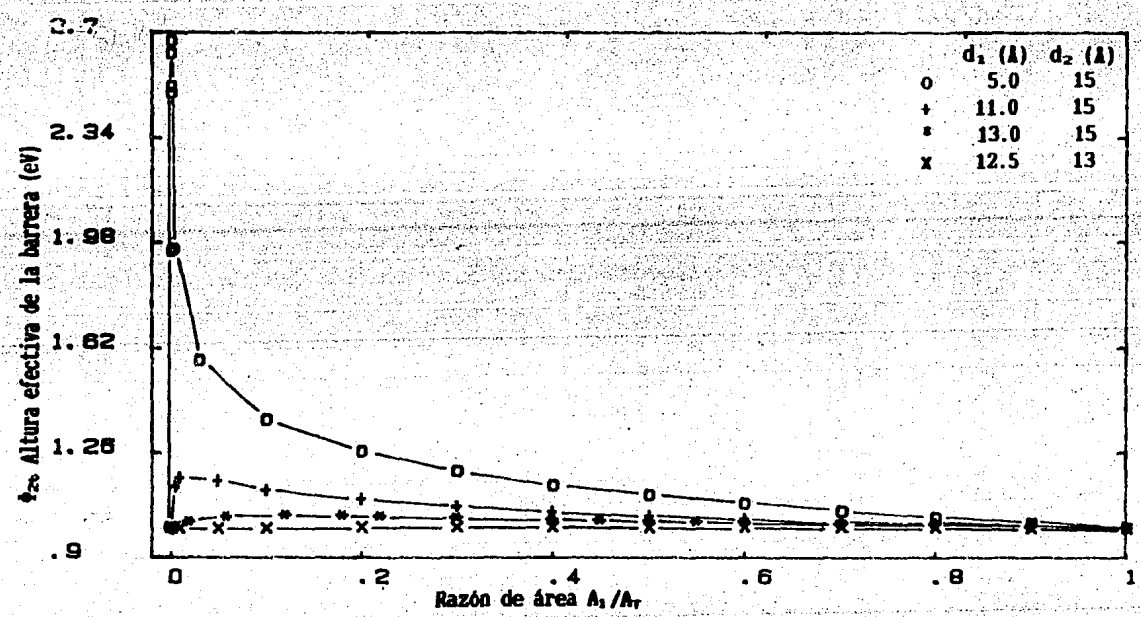

Figura III.2 Gráfica de P<sub>ze</sub> vs. A<sub>1</sub>/A<sub>7</sub> para juntas con escalón con parámetros +1=3 eV, +2=1 eV y los valores para d<sub>1</sub> y d<sub>2</sub> que aparecen en la gráfica. En la curva "o" se puede apreciar el fuerte efecto de pequeñas razones de área sobre la altura de la barrera para espesores muy diferentes.

29.

razón de área. Se observa de la tabla y de las gráficas que la razón de área que da las alturas de la barrera máximas decrece conforme la diferencia d2 - d1 crece.Para el caso en que  $d_z = 13$  Å y  $d_1 = 12.5$  Å la curva no presenta un máximo definido, además los valores de las alturas de la barrera encontrados no tienen una diferencia apreciable, con respecto a los valores propuestos para la junta con escalón. Las diferencias encontradas en este caso están dentro del error esperado en los cálculos de los parámetros.

Los máximos en las curvas de altura de la barrera en función de la razón de área reflejan el efecto del escalón sobre los parámetros, por ejemplo para  $d_2 = 15$  Å y  $d_i$ = 5 A (fuerte penetración del metal en el óxido) la altura de la barrera cambia del

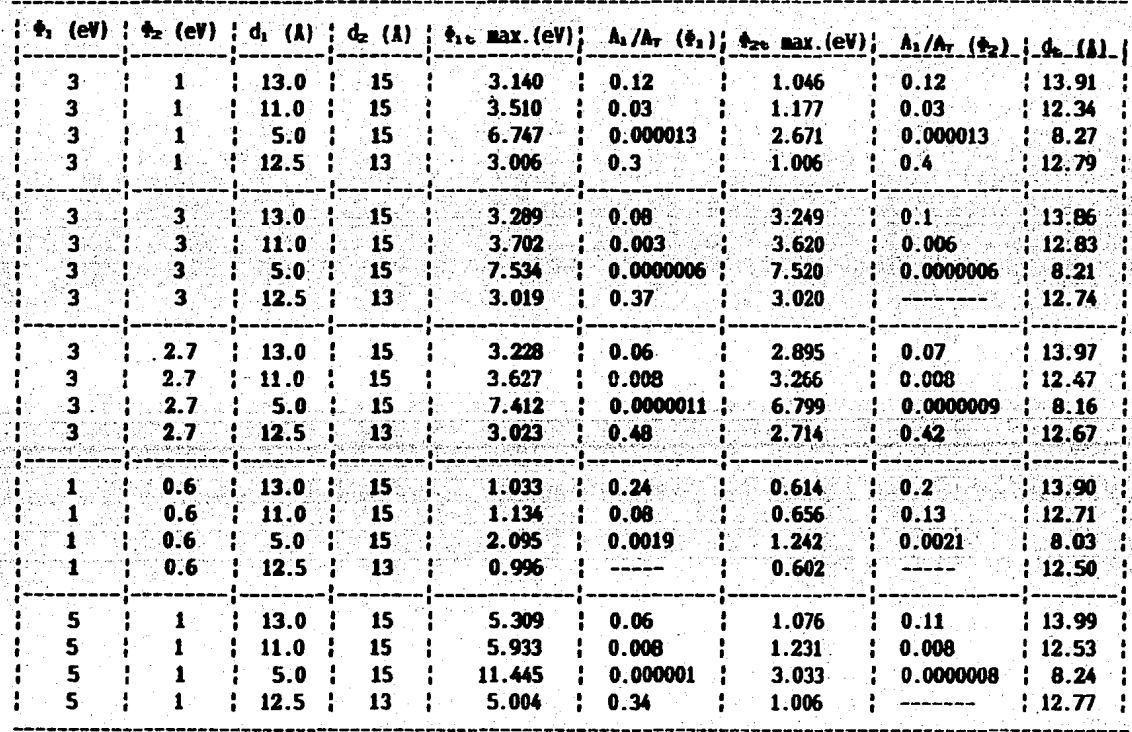

Tabla III.1. Valores de los puntos máximos encontrados en las curvas de altura de la barrera en función de la razón de área de las juntas con escalón cálculadas. Notese que los máximos en las alturas de la barrera, para parámetros dados, tienen la misma razón de área ó por lo menos son del mismo orden. Para los casos en que d<sub>1</sub>=12.5 y d<sub>2</sub>=13 Å las variaciones en los parámetros son un resultado del cálculo iterativo para su obtención, para (----) se presentaron mas de un máximo.

orden de 200% -de 3 a 7.412 eV- con Lna razón de área de 1.1 x 10-• (ver la tabla III.1). Para una penetración débil, d<sub>1</sub>=12.5A y d<sub>2</sub>=13 A los cambios en las alturas de la barrera son del orden del 1 %.

La exlstencla de los máximos se puede explicar, considerando la conductancla de las juntas que forman la junta con escalón. Por ejemplo la junta con escalón cuyos parámetros son  $\phi_1 = 3$  eV,  $\phi_2 = 1$  eV,  $d_1 = 13$  Å y  $d_2 = 15$  Å, con razón de área de 0.5 {la mlsma área para cada junta}, tiene para cada junta que la forma, una conductancla a polarlzacl6n cero de 0.1383 mho para la junta con menor espesor y 0.0067 mho para la otra, los valores difieren en 2 ordenes de magnitud. En este caso la- curva caracterfsUca de conductancla es típica de la jtmta de menor espesor. Cuando se decrece la razón de área. la conductancia de la junta con menor espesor decrece, mientras que la otra aumenta, de tal forma que existe una razón de área en donde las conductanclas son iguales, produciendo así el máximo cambio en la curva -caracterfstlca de conductancia, de· ta junta con escalón. Al obtener los parámetros se obtienen valores muy diferentes (Tabla III.1) de los propuestos inicialmente.

 $\mathbb{R}^n$ 

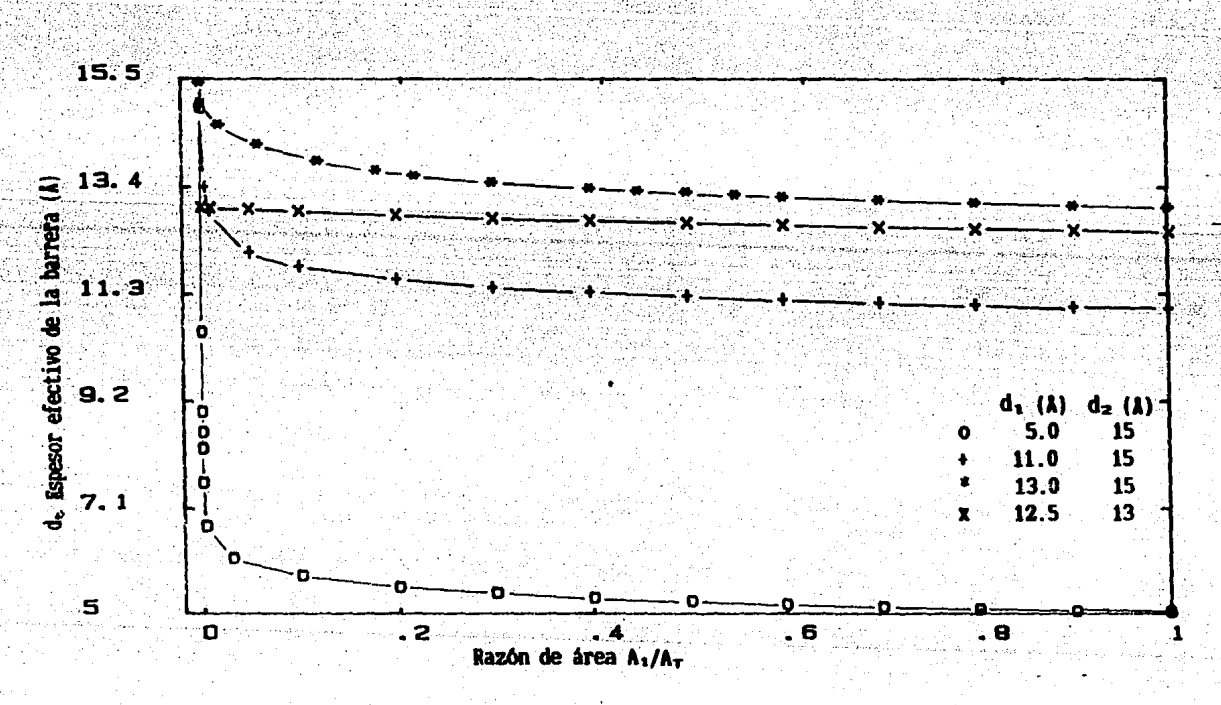

 $r_{1,1,1}$  ;  $r_{1,1,2}$  arafica dei espesor efectivo de la barrera de vs. la razón de área de juntas con escalón Contribution is in the valores parallos espesores mostrados en la gráfica.

Haciendo la razón de área aún mas pequeña, la curva de conductancia de la junta con escal6n, se empleza a parecer rapidamente a la junta de mayor espesor. Dados los parámetros de una junta con escal6n, la raz6n de área a la cual se tJene una altura de barrera máxima, tiene en general el mismo valor para cada altura, este hecho incllca que el e:scal6n afecta de lgual manera a las alturas de la barrera. debldo a que el modelo no asigna el escalón a ninguna de las interfaces en especial.

Al graficar la separación efectiva de la junta con escalón (d,) en función de la razón de área se obtienen curvas decrecientes como lo muestra la figura III.3. Como se puede ver, el cambio en d, va desde dz hasta d, y la rápidez con que d, se aproxima a d<sub>1</sub> depende de la diferencia d<sub>2</sub>-d<sub>1</sub>. Entre mayor es la diferencia más rápido se aproxima d<sub>r</sub> a d<sub>i</sub> al aumentar la razón de área. Este comportamiento se presenta en todos los casos estudiados. Para el caso en que d $_2=13$  A y d $_1=12.5$  A·Ia curva presenta un comportamiento casi lineal, esto indica que cuando la rugosidad es muy 11 leve11 los cambios en el espesor son muy pequefl'os. Los mismos· argumentos citados en k1 expl1caclón de los máximos en· las alturas de la barrera, aclaran el cambio relativamente rápido en el espesor efectivo en función de la razón de área.

III.2. Relación entre parámetros.

the contract of the contract of the contract of

. Como ya se menciono en el capítulo anterior no existe hasta el momento una  $\tau$ manera de hacer reproducibles las juntas tunel y por lo tanto los parámetros de esta tampoco.Jo son: Se ha intentado encontrar la relación entre los parámetros que caracterizan las juntas. Konkin et al. <sup>(13)</sup> encontraron que al graficar la altura promedio de la barrera en función del espesor, se podían trazar rectas uniendo puntos de Juntas con el prodtcto de su área por su resistencia a -30 mV de polarizacion, del mismo orden. Ruggiero et. al. <sup>04</sup> encuentran una relación entre la altura promedio de la barrera y su espesor, graficando parámetros obtenidos con la aproximación polinomial de BDR de curvas experimentales, de juntas fabricadas de diversos materiales y con óxidos creados con diferentes métodos, recopilados de la literatura y(de juntas fabricadas por ellos mismos." Se puede observar que los datos

graficados están dispersos alrededor de una curva aproximada, dada por la expresión  $\phi = 6/(S - 10.4)$ ; en donde  $\bar{\phi}$  es la altura promedio de la barrera y S es su espesor. siempre mayor de 10.4 A; la dispersión de los puntos es un reflejo de la no reproducibilidad de las juntas. Un resultado en que coinciden los artículos mencionados es el hecho de que a menor espesor de la junta la altura promedio de la barrera es mayor.

De los parámetros obtenidos de diversas curvas, calculadas con el modelo de escalón, se grafica la altura promedio de la barrera vs. espesor efectivo, para juntas con diferentes alturas de barrera (tabla III.1), con d<sub>1</sub> =13 A y d<sub>2</sub> =15 A y diferentes razones de área. La figura III.4 muestra la gráfica obtenida.

En la gráfica se unieron los puntos que tienen la misma razón de área, estos puntos representan juntas de diferentes materiales y de igual "rugosidad". Se reproduce en particular el comportamiento experimental ya mencionado: para menor  $d$ , se tiene mayor  $\tilde{\phi}_*$ . Se puede observar que cuando la razón de área es uno o cero se tiene una linea casi vertical, resultado de que, en este caso, las juntas son planas.

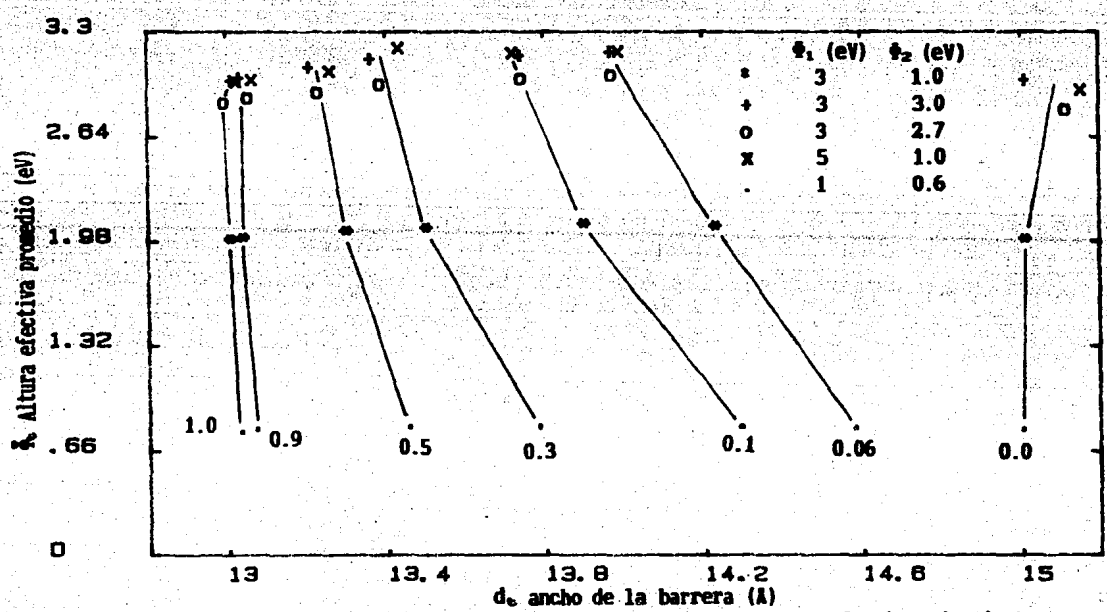

Figura III.4 Gráfica de altura promedio efectiva vs. ancho de la barrera efectivo de juntas con escalón; con  $d_1=13$  A y  $d_2=15$  A y todos los pares de alturas de barrera de la tabla II.1. Los puntos unidos por lineas tienen la misma razón de área, indicada al inicio de la linea.

Ahora considerando los puntos graflcados con el mismo slmbolo, que representan juntas con el mismo material pero diferente "rugosidad", al hacer menor la raz6n de afea los puntos se corren a la derecha. Los puntos que corresponden a la menor  $\bar{\phi}_t$ tienen un corrimiento mayor. Es claro que la rugosidad, representada por la raz6n de área, produce variaciones en el ancho efectivo de la junta y cambios en  $\bar{\phi}_t$  que para valores crftlcos son drástlcos, como ya se mostro en la secc!6n anterlor.

Los resultados anteriores permiten corroborar que la "rugosidad" en las interfaces 6x!do-metal de las juntas tónel es responsable de la falta de reproduc!bllldad de los parámetros que las caracterizan, bajo las aproxlmaclones consideradas en el modelo.

## **CAPITULO IV**

#### CONCLUSIONES

En base a los resultados obtenidos de los cálculos realizados, aplicando el modelo de escalón para juntas túnel, así como de su discusión, enfocada hacia el estudio del efecto que tiene la rugosidad en las interfaces óxido-metal, sobre los parámetros característicos, se pueden emitir las siguientes conclusiones:

- Las alturas de la barrera se ven modificadas al considerar rugosidad -escalónen la interface óxido-metal. El efecto del escalón sobre las alturas de la barrera es más fuerte a medida que la penetración del metal en el óxido es mayor y más aguda, produciendo variaciones hasta del 200 % en casos críticos.

- Para penetraciones pequeñas  $(0.5 \text{ Å})$  el escalón no produce un efecto apreciable sobre las alturas de la barrera, las variaciones máximas en este caso son del orden del 1-%.

- El espesor efectivo ( d, ) de una junta con escalón tiende al valor propuesto para el espesor menor (d<sub>1</sub>), dependiendo de la diferencia de espesores; a mayor diferencia ( mayor penetración del metal en el óxido ) más rápida es su tendencia.

- Dado un conjunto de juntas túnel con escalón, con diferentes alturas promedio de la barrera, pero con los mismos espesores, el comportamiento cualitativo de la altura efectiva promedio de la barrera, en función del espesor efectivo est a menor d<sub>e</sub> mayor  $\bar{\phi}_t$ , suponiendo que las juntas tienen igual rugosidad ( misma razón de área ), comportamiento que se observa experimentalmente. Para

los casos en que la razón de área es  $1 \circ 0$  ( junta plana ) el espesor no tiene cambios apreciables.

En general el modelo predice que la rugosidad juega un papel importante como responsable de que los parámetros de las juntas túrel no sean reproducibles. También sugiere que el manejo de los parámetros obtenidos de curvas experimentales, debe ser cuidadoso, ya que, se puede tener un caso crítico en donde la rugosidad modifique fuertemente los parámetros, de tal forma que no sean representativos de la barrera que caracteriza a la junta.

A pesar de los resultados obtenidos se puede decir que la rugosidad no es la única causante de los cambios en los parámetros de la barrera, puede tener contribución por ejemplo la existencia de impurezas en los materiales que forman la junta lo que produciria probablemente cambios en las alturas de la barrera. Otro causante de cambios es el efecto de los campos eléctricos producidos en puntas -asociadas con la rugosidad- que obviamente afectan la energía potencial de la barrera y por lo tanto las alturas de la barrera.

Se pueden proponer variantes del modelo con el fin de obtener más información sobre el comportamiento de los parámetros. Por ejemplo, se puede seguir el modelo propuesto aumentando el número de escalones en la interface. Otra posibilidad es proponer la junta "plana" però con mas de dos alturas de barrera, en este caso la Idea seria ver el efecto de impurezas dentro del óxido o formando una nueva capa de tal manera que la junta estaria ahora formada por metal-oxido-impureza-metal. Una combinación de escalones y multicapas seria otra manera probable de conseguir mayor: Información...

## **APENDICE**

Agui se presentan los listados de las subrutinas mas importantes involucradas en los cálculos realizados en este trabajo. No se incluyen subrutinas de uso común como graficación, impresión de datos, almacenaje y lectura de datos. Los cálculos se realizaron en dos microcomputadoras; una HP-9845 y una HP-150.

El trabajo se inicio en la HP-9845 realizando los cálculos que no requerian demasiado tiempo de maquina. Los cálculos realizados en esta "micro" fueron los siguientes:

a) Cálculo de la conductancia diferencial por unidad de área de juntas planas.

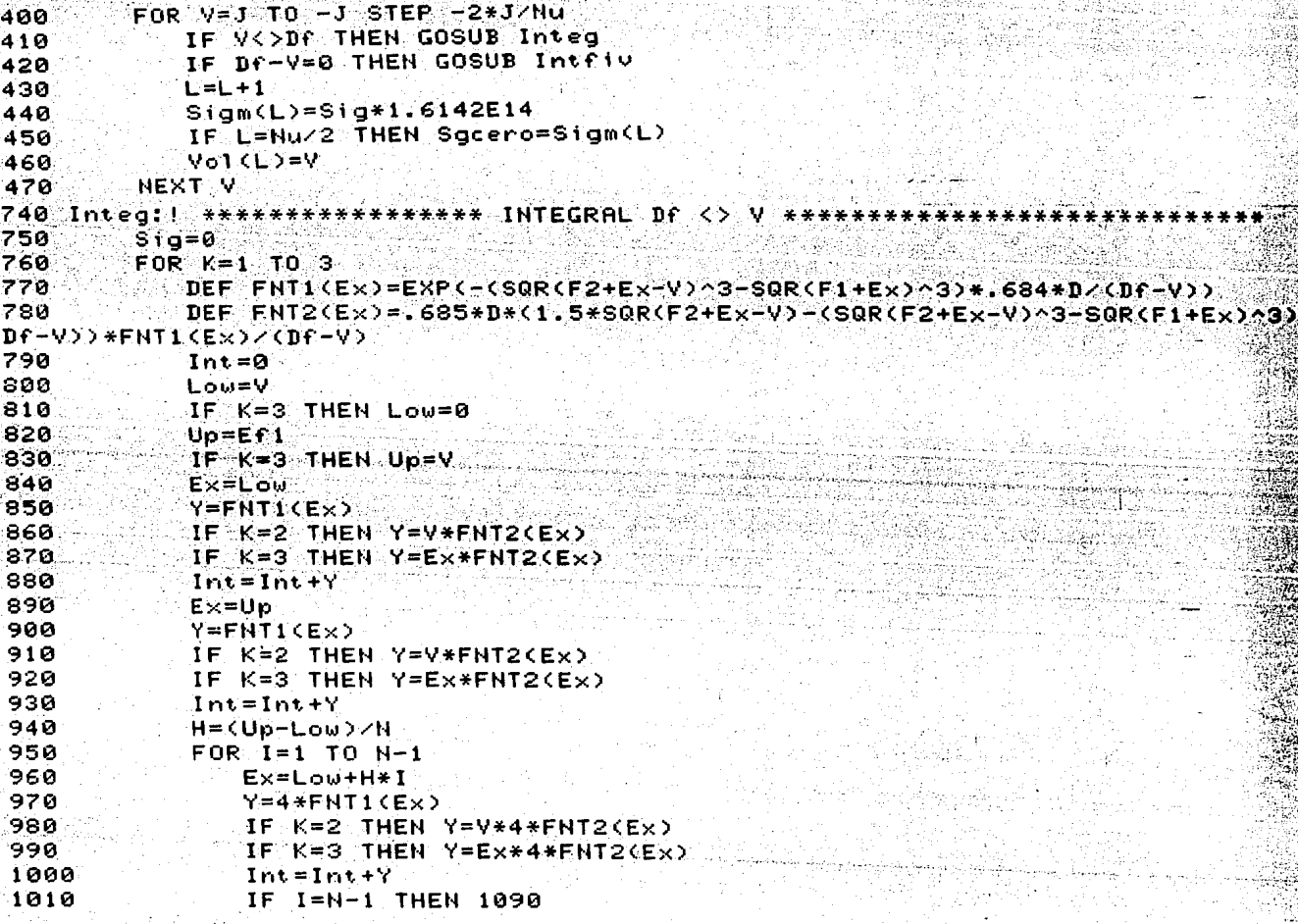

 $1020$  $I = I + 1$ 1030 Ex=Low+H\*I 1040  $Y=2*FNT1$ (Ex) 1050 IF K=2 THEN Y=V\*2\*FNT2(Ex) 1060 IF K=3 THEN Y=Ex\*2\*FNT2(Ex) 1070  $Int=Int+Y$ 1080 NEXT I 1090  $Int=H*Int/3$ 1100 Sig=Sig+Int 1110 NEXT K 1120 **RETURN** 1130 Intfiul! \*\*\*\*\*\*\*\*\*\*\*\*\*\* INTEGRAL PARA Df=V \*\*\*\*\*\*\*\*\*\*\*\*\*\*\*\*\*\*\*\*\* 1140  $Siq=0$ 1160 DEF FNT3(Ex)=EXP(-1.026\*D\*SQR(F1+Ex)) 1170 DEF FNT4(Ex)=.256\*D\*FNT3(Ex)/SQR(F1+Ex) FOR K=1 TO 3 1171 1180  $Int = 0$  $1190$ Low=V 1200 IF K=3 THEN Low=0 1210  $Up=ET1$  $1220$ IF  $K=3$  THEN  $Up=V$  $1230$ Ex=Low  $1240$  $Y = FNT3(Ex)$  $1250$ IF  $K=2$  THEN  $Y=V*FNT4CEx$ ) IF K=3 THEN Y=Ex\*FNT4(Ex) 1260 1270  $Int=Int+Y$ 1280  $Ex = Up$ 1290 Y=FNT3(Ex) 1300 IF K=2 THEN Y=V\*FNT4(Ex) 1310 IF K=3 THEN Y=Ex\*FNT4(Ex) 1320  $Int = Int + Y$ 1330 H=(Up-Low)/N 1340  $FOR$   $I = 1$  TO  $N-1$ 1350 Ex=Low+H\*I.  $Y=4*FNT3(Ex)$ ာ 360 IF K=2 THEN Y=4\*V\*FNT4(Ex)<br>IF K=3 THEN Y=4\*Ex\*FNT4(Ex) 1370 1380 1390  $Int=Int+Y$ 1400 IF  $I=N-1$  THEN  $1480$  $1410$  $I = I + 1$ 1420  $Ex=Low+1*H$ 1430  $Y=2*FNT3(Ex)$ 1440 IF  $K=2$  THEN Y=2\*V\*FNT4(Ex) 1450 IF  $K=3$  THEN Y=2\*Ex\*FNT4(Ex) 1460  $Int=Int+Y$ 1470. NEXT I 1480  $Int=H*Int/3$ 1490 Sig=Sig+Int 1500 **NEXT K** 1510 **RETURN** 

38.

Se efficial

Para correr esta subrutina se requiere de la introducción de los siguientes datos (la parte de introducción de datos no aparece en el listado):

Nu - Número de puntos que forman la curva G(V).

N - Número de intervalos en la integración numérica.

F1, F2 - Altura de las barreras en electrón volts.

D - Ancho de la barrera.

Ef1, Ef2 - Energias de Fermi del metal 1 y 2, tomadas para todos los cálculos de 10 electrón volts.

V - Voltaje máximo de polarización, la variación de voltaje para una curva de conductancia es de -V a V.

Escencialmente la subrutina realiza las integrales de la ecuación I.11 considerando los diferentes casos, para diferentes voltajes generando la curva de conductancia diferencial por unidad de área.

b) Regresión polinomial.

Esta subrutina hace un ajuste polinomial - de sexto grado en este trabajo- de curvas de conductancia normalizadas con respecto a G(0), requiriendose el área de la Junta.

```
2290 Repol: | ******************** REGRESION POLINOMIAL ***********
2300 INPUT "Grado del polinomio (max. 10)", Gd.
2310 REM GENERACION DE LOS ELEMENTOS DE MAT.
2320 FOR I=0 TO 2*Gd.
2330 - Temp=0
2340 FOR J=0 TO Nu.
2350 E1(I)=Vol(J)^I+Temp
2360 Temp=El(I)
2370 NEXT J
2380 NEXT 1
2390 FOR 1=0 TO Gd
2400 Temp=0
2410 FOR J=0 TO Nu
2420 E11(I)=Vol(J)^I*Sigm(J)/Sigm(Nu/2)+Temp
2430 Temp=E11(I)
2440 NEXT J
2450 NEXT I
2460 REM GENERACION DE LA MATRIZ
2470 FOR 1=0 TO Gd
2480 FOR J=0 TO Gd
2490 Mat(I, J)=E1(I+J)
2500 NEXT J
2510 NEXT I
2520 REM CALCULO DE LOS COEFICIENTES DE LA MATRIZ
2530 Temp=0
```
2540  $K = 0$ 2550  $Temp=1$ /Mat $(K, K)$ 2560  $J = K$ 2570 Mat(K,J)=Mat(K,J)\*Temp 2580 IF J=Gd THEN 2610 2590  $J = J + 1$ GOTO 2570 2600 2610  $E11(K)=E11(K)*Temp$ 2620  $J = \Theta$ IF  $K=J$  THEN 2710 2630 2640  $Temp=Mat(J,K)$ 2650  $L = K$ 2660 Mat (J,L)=Mat (J,L)-Mat (K,L)\*Temp  $IF = L = Gd$  THEN 2700 2670  $2680 - L = L + 1$ 2690 GOTO 2660 2700  $E11(J)=E11(J)-E11(K)*Temp$ IF J=Gd THEN 2740 2710 2720  $J = J + 1$ 2730 GOTO 2630 2740 IF K=Gd THEN 2770 2750  $K=K+1$  $2760$ GOTO 2550 2770 PRINT "Datos del archivo:".Y\* 2780 PRINT "\*\*\*\*\*\*\*\*\*\*\*\*\*\*\* COEFICIENTES POLINOMIALES \*\*\*\*\*\*\*\*\* 2790 PRINT 2800  $FOR - I = 0$  TO Gd PRINT "AC";  $I$ ; ")=";  $E11(1)$ 2810 2820 ° NEXT I 2830 **PRUSE** 2840 RETURN

#### c) Parámetros BDR.

Esta subrutina utiliza los primeros tres coeficientes del ajuste polinomial y las ecuaciones II.1 para obtener los parámetros característicos de una junta plana.

```
2850 Parametros: ! ****************** PARAMETROS DE BDR **********
2868
     PRINTER IS 7.1
2870
     Are=Ar*10000
     F=-.17647/SQR(E11(2))*LOG(1.7495E-10*Sigm(Hu/2)*SQR(E11(2))/Are)
2880
     D=5.52832*SQR(E11(2)*F)2890
     Df=-23.45216*El1(1)*F^1.5/D
2900
2910
      F1 = F - DF / 22920
      F2 = F + DF \times 2PRINT "Parametros originales:"
2930
2940
     PRINT
     PRINT "F1=":Sigm(Nu+1):"
                                       F2 = ";Sigm(Nu+2);"
                                                                D = ": Sigm(Nu+3)
2950
2960
     PRINT
      PRINT "Sgcero=";Sigm(Nu/2)
29ZA
2980
     PRINT
               Area=":Are:"en cm^2"
     PRINT<sup>"</sup>
2990
     PRINT
3000
3010 PRINT "F1=":F1:"
3020PRINT
      PRINT "F2=":F2:"
зозо.
3040 PRINT
3050 PRINT " d=":D:"
3060
     PRINT
     PRINT "Fi promedio=";F
3070
      PRINT "
                 delta Fi=":DF3080
3090
      PRINTER IS 16
3100
      RETURN
```
"d)Suma de conductancias.

Aqui se calcula la suma punto a punto al mismo voltaje de polarizacion- de dos curvas de conductancia diferencial calculadas en el mismo intervalo de voltaje.Esta subrutina permite obtener la conductancia diferencial de una junta con escalon segun el modelo propuesto.

```
2110 Suma: ********************* SUMA DE CONDUCTANCIAS ***********
        INPUT "Nombre del archivo de datos que va ha sumar", Y.
2120
2130 JNPUT "Numero de puntos", Nú
       INPUT "Area en mts^2", Ari
2140
2150
        REDIM Sig(Nu+4), Sigm(Nu+4)
2160
        ASSIGN: 41^{\circ}T0. Y*
2170
        FOR = 1 = 0 TO Nu+42180
        READ #1:Sig(I)
2190
        NEXT I
2200
        ASSIGN #1 TO *
2210^{-7}FOR I=0 TO Nu2220
        Sig(I)=Sig(I)*Ari
2230
        HEXT I
2240
        FOR = 0 TO Nu
2250
        \texttt{Sim(I)=Sim(I)+Sing(I)}NEXT I
2260
2270
        Rr = Rr + Rr12280
        RETURN
```
41

등 1.6분원 보이다

En la "micro" HP-150 se hizo el cálculo de los parámetros efectivos de la junta con escalón, con un programa en interprete de lenguaje Basic despues compilado, los datos requeridos se introducen por medio de la intruccion DATA, éstos son:

G1 Conductancia diferencial de -0.5 volts.

CO - Conductancia diferencial de 0 volts.

G2 - Conductancia diferencial de 0.5 volts.

F1.F2 - Alturas de la barrera obtenidas de la curva de conductancia de una curva con escalón con la aproximación polinomial de BDR.

D - Ancho de la barrera obtenida de la curva de conductancia de una junta con escalón por la aproximación polinomial de BDR.

Aqui se utiliza el mismo programa de integración mostrado anteriormente -por lo cual no se lista-. Los resultados que se obtienen son las alturas efectivas y el espesor efectivo de la barrera de una junta con escalón.

10 DIN SIGN(105), VOL(105), SIG1(105), D(1), S(1) 20 REM \* CALCULO DE PARAMETROS EFECTIVOS DE UNA JUNTA CON ESCALON \* 40 PRINT CHR\$(27)+"H" 50 PRINT CHR\$(27)+"J" 60 PRINT CHR\$(27)+'U' 70 EF1=10:EF2=10 80 N=100:NU=1:INC=.05 90 COM1=1 :FL=0  $100$  J=0:IN= $0.005$ 110 READ 61,60,62,F1,F2,D 120 LPRINT "F1p=";F1;"  $F2p = 'F2'$  $Do=11D$ GO=";GO;"  $62 = 162$ 130 LPRINT '61=";61;" **Tiempo inicial: ITIMES** 140 LPRINT "Limite del quinste=";(61-60)/300;" 150 LPRINT 160 D1=0102=0++13ZL=0 170 FOR 0=0 TO 1 180 IF Q=1 THEN D=D2 190 60TO 560  $200°$ S(Q)=SIGM(0) **210 NEXT 0** 220 IF ABS(S(1)-S(0))<+0000001 THEN D2=D2++1:ZL=0:GOTO 170 230 M=(D2-D1)/(S(1)-S(0)):B=D2-M\*S(1) 240 D=M\*G0+B:ZL=1 250 GOTO 560 260 IF ABS(SIGN(0)-G0)<(G1-G0)/300 THEN 350 270 COM1=COM2 280 COM2=SIGN(0)-GO 290 IF COM1<0 AND COM2>0 THEN IN=IN\*.5 300 IF COM1>0 AND COM2<0 THEN 330 310 IF SIGM(0)<G0 THEN D=D-IN:GOTO 560 320 D=D+IN :GOTO 560

330 IN=IN\*.5:D=B-IN 340 GOTO 560 350  $NU=21J=.5$  $360$   $FL = 1$ 370 GOTO 560 380 EP2=SIGM(0)-G1:EF1=SIGM(2)-G2 390 REM PRINT EP1, EP2, F1, F2, D 400 IF EP1<0 OR EP2<0 THEN INC=+00314 410 IF FP1>=0 AND EF2>=0 THEN 460 420 IF EP1<0 THEN F1=F1-,01 430 IF EP2<0 THEN F2=F2-+01 440 IN=.00314:FL=0 450 60T0 160 460 IF EP2>(G1-G0)/300 UR EF1>\0+=0V/30V<br>470 LPRINT \* F1='jF1;" F2='jF2;" D='jD<br>480 LPRINT \* G(+)='jSIGM(0);" G(0)="jSIGM(1);" G(-)=";SIGM(2) 490 READ A1 500 LPRINT 'A1/At='iA1;" Tiempo final='\$TIME\$ 510 LPRINT -----------------520 GOTO 1520 530 IF EP1>=EP2 THEN F1=F1+INC ELSE F2=F2+INC 540 IN=.00314:FL=0 550 GOTO 160 560 DF=F2-F1  $570.$  V=0. 580 L=-1 . 590 FOR V=J TO -J STEP -24J/NU 12.232.43 600 IF ABS(DF-V)<.000001 THEN GOSUB 1130 610 IF VODE THEN GOSUB 710  $620$  L=L+1 630 SIGM(L)=1,614E+08\*SIG  $640$  VOL(L)=V  $22$ 450 IF ZL=0 THEN 200 660 IF J=0 THEN 260 **670 NEXT V ...** 찾을 통 680 IF FL=1 THEN NU=1; J=0 690 IF FL=1 THEN 380 700 GOTO 160 710 REM \*\*\*\*\*\*\*\*\*\*\*\*\*\*\*\*\*\*\*\*\* INTEGRACION 1 \*\*\*\*\*\*\*\*\*\*\*\*\*\*\*\*\*\*\*\*\*\*\*\*

1510 RETURN **1520 GOTO 10** 1530 DATA .00035,.00022,.00035,3.155,3.129,14.26,.03 1810 PRINT \* \*\*\*\*\*\* FIN DEL PROGRAMA \*\*\*\*\*\* **1820 END** 

## **BIBLIOGRAFIA**

Luis de la Peña Introducción a la Mecánica Cuántica CECSA, México 1980

 $\mathbf{I}$ 

 $\overline{z}$ 

 $\overline{\mathbf{3}}$ 

7.

- C. B. Duke Tunneling in Solids Academic Preess, New York, 1969
- I. Glaever Phys. Rev. Letters 5, 147, 464 (1960)
- Paul K. Hansma 4 Tunneling Spectroscopy Plenum Press, New York, 1982.
- $5^{\circ}$ Gerd Binning y Heinrich Rohrer Investigación y Ciencia, #109 p 30-38 (1985)
- $6<sup>1</sup>$ T. A. Will y J. L. Heiras Revista Mexicana de Física, 23, FA39 (1974)
	- Kittel Intoducción a la Física del Estado Sólido Ed. Reverté, 1981
- Walter A. Harrison 8 Physical Rev., 123, 85 (1961)
- 9 W.F. Brlnkrnan, R.C. Dynes y J.M. Rowell J. Appl. Phys. 50 8125 (1979)
- 10 M.K. Konkin y J.G. Adler J. Appl. Phys. 51 5440 (1980)
- 11 M.K. Konkin y J.G. Adler J. Appl. Phys. 50 8125 (1979)
- 12 M.A. Ocarnpo, J.L. Helras y T.A. Wlll J. Appl. Phys. 53 3698 (1982)
- 13 M.K. Konkin, R. Magno y J.D. Adler Solid State Córrirn. 26 949 **(i** 978)
- 14 S.T. Rugglero, E.K. Track, D.E; Prober, G.B. **Amold y M.J.** DeWeert Phys. Rev. B 34.217 (1986)

 $\ldots$  .

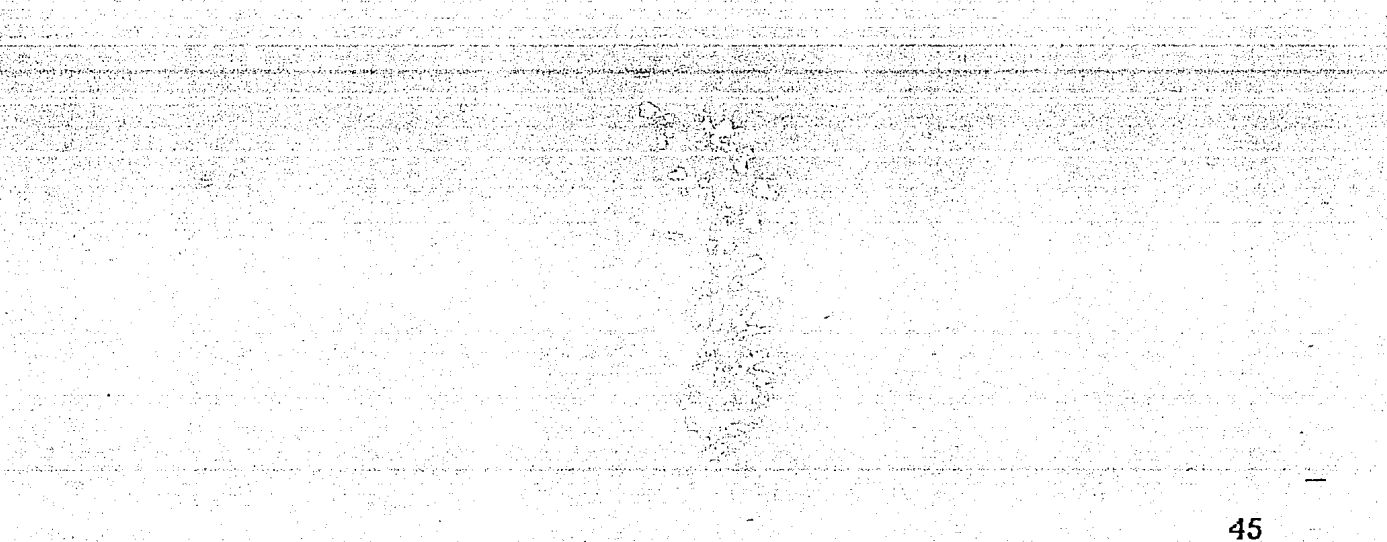